Freie Universität Berlin

Institut für Mathematik

<span id="page-0-0"></span>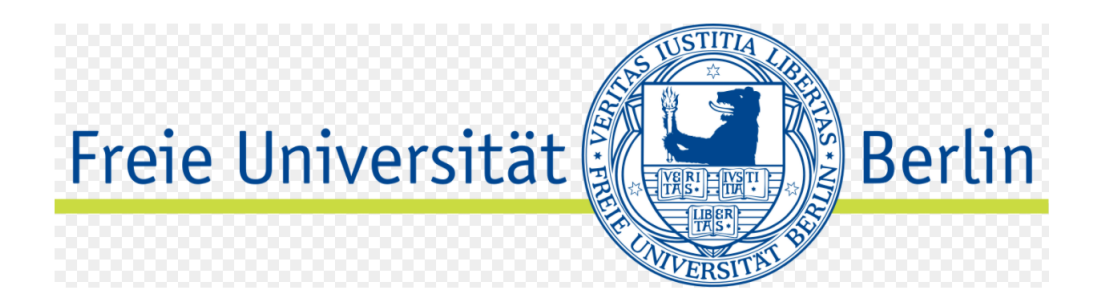

**BACHELORARBEIT** 

# **Das Simplexverfahren der linearen Optimierung**

*Garvin Konopka 5551878 konog98@zedat.fu-berlin.de garvin.konopka@fu-berlin.de*

> **betreut von** Prof. Dr. Volker John **Zweitgutachter:** Dr. Alfonso Caiazzo

> > 15.09.2023

## **Eigenständigkeitserklärung / Declaration of Authorship**

Hiermit erkläre ich, dass ich die vorliegende Arbeit selbstständig und eigenhändig sowie ohne unerlaubte fremde Hilfe und ausschließlich unter Verwendung der aufgeführten Quellen und Hilfsmittel angefertigt habe.

I hereby declare, that I independently and single-handedly wrote the present thesis without foreign help and only in the usage of the referenced sources and materials.

Ort, Datum Unterzeichner

## **Inhaltsverzeichnis**

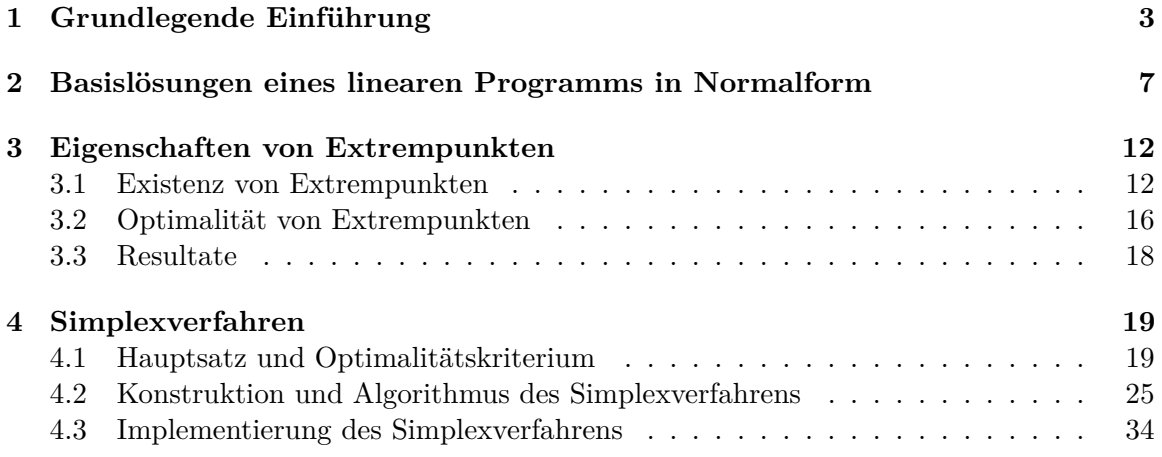

## **Einleitung**

In dieser Bachelorarbeit wird ein grundlegendes Verständnis der linearen Optimierung und konvexen Geometrie entwickelt. Dies bildet die Basis für die Anwendung des Simplexverfahrens zur Lösung linearer Optimierungsprobleme. Die zentralen Konzepte werden anhand von Quellen wie dem Skript von Volker John [\[Joh07\]](#page-46-0) vermittelt.

Ein lineares Programm ist eine mathematische Optimierungsaufgabe, bei der eine lineare Zielfunktion maximiert oder minimiert wird, unter Berücksichtigung von linearen Ungleichungsbedingungen. Das Kapitel 1 bietet eine klare Definition eines linearen Programms in seiner 1. Normalform und erläutert die Bedeutung der Konvexität in diesem Zusammenhang. Konvexe Mengen und ihre Beziehung mit Optimierungsproblemen werden diskutiert, wobei besonderes Augenmerk auf dem zulässigen Bereich liegt, der die Lösungen eines linearen Programms einschränkt.

In Kapitel 2 wird das Konzept der Basislösung vorgestellt, das als Grundlage für das Simplexverfahren dient. Dabei werden auch Schlupfvariablen eingeführt, um ein gegebenes Ungleichungssystem in ein Gleichungssystem zu überführen. Es werden Begriffe wie Basisund Nichtbasisvariablen und -vektoren eingeführt und die Bedeutung ausgearteter Lösungen erläutert. Eine zulässige Basislösung wird beispielhaft erklärt.

Im Kapitel 3 werfen wir die Frage auf, wie viele Eckpunkte in einem linearen Optimierungsproblem existieren. Dabei zeigen wir, dass es immer mindestens einen Eckpunkt gibt, sofern die zulässige Menge nichtleer und beschränkt ist. Des Weiteren diskutieren wir verschiedene Szenarien für unbeschränkte zulässige Mengen und erläutern die Bedeutung der Eckpunkte für die Lösungsfindung.

Schließlich wird in Kapitel 4 das Simplexverfahren als das Hauptverfahren zur Lösung linearer Optimierungsprobleme vorgestellt. Es handelt sich um ein systematisches Verfahren, das von einem Eckpunkt zum anderen führt, ohne sämtliche Eckpunkte aufzulisten. Zum Abschluss dieser Arbeit werden wir uns den in Python implementierten Algorithmus ansehen und dazu einige Beispiele betrachten, die die Funktionalität und Spezialfälle veranschaulichen.

## <span id="page-6-0"></span>**1 Grundlegende Einführung**

Dieses Kapitel dient als grundlegende Einführung in die Thematik und legt den Grundstein für das Verständnis der späteren Abschnitte. Wir werden uns zunächst mit den fundamentalen Konzepten der linearen Optimierung und konvexen Geometrie vertraut machen. Hierbei greifen wir auf das Skript von Volker John [\[Joh07\]](#page-46-0) zurück, das uns eine solide Basis bietet.

Wir beginnen mit einer klaren Definition eines linearen Programms in seiner 1. Normalform. Ein lineares Programm ist eine mathematische Optimierungsaufgabe, bei der eine lineare Zielfunktion maximiert wird, unter Berücksichtigung von linearen Ungleichungsbedingungen. Dieses grundlegende Konzept wird uns während dieser Arbeit begleiten.

In der Optimierung spielt die Konvexität eine entscheidende Rolle. Wir erklären, was eine konvexe Menge ausmacht und wie sie sich auf Optimierungsprobleme auswirkt. Besonderes Augenmerk richten wir dabei auf den zulässigen Bereich, der die Lösungen eines linearen Programms einschränkt und einen maßgeblichen Einfluss auf die Lösungsfindung hat.

Um den Suchraum effizient einzuschränken, ist es wichtig, bestimmte Punkte einer konvexen Menge als Eckpunkte oder Extrempunkte zu identifizieren. Wir werden zeigen, wie diese Eckpunkte zu konvexen Polyedern beitragen und welche Rolle sie in der linearen Optimierung erfüllen.

Schließlich werden wir die Extremwertannahme behandeln, die uns in der Optimierung lehrt, dass lineare Funktionen auf konvexen Polyedern ihren kleinsten oder größten Wert in mindestens einem Eckpunkt annehmen. Dieses Konzept bildet das Herzstück vieler Optimierungsalgorithmen und ist von entscheidender Bedeutung für unsere Arbeit.

In den folgenden Kapiteln werden wir diese grundlegenden Konzepte vertiefen und auf praktische Anwendungen in der linearen Optimierung anwenden.

<span id="page-6-1"></span>**Definition 1.1 — lineares Programm, lineares Optimierungsproblem in 1. Normalform:** Bei einem *linearen Programm* wird eine *lineare Zielfunktion*

$$
z = \sum_{i=1}^{n} c_i x_i = c^T x \tag{1.1}
$$

maximiert, wobei die *zulässigen Lösungen* durch ein lineares Ungleichungssystem beschrieben werden:

$$
\sum_{i=j}^{n} a_{ij} x_j \le (>) \quad b_i, \quad i = 1, ..., m,
$$
\n(1.2)

 $x_j \geq 0, \quad j = 1, \ldots, n.$  (1.3)

Alle Koeffizienten sind reell. Das entstehende System (1.2)-(2.3) *lineares Programm in 1. Normalform* oder *lineares Optimierungsproblem in 1. Normalform*.

**Definition 1.2 → Konvexität:** Eine Punktmenge  $M ⊆ \mathbb{R}^n$  wird als *konvex* bezeichnet, wenn für beliebige  $x_1, x_2 \in \mathcal{M}$  auch alle Punkte

$$
\lambda x_1 + (1 - \lambda)x_2, \quad 0 \le \lambda \le 1,
$$

in M enthalten sind.

Die Menge aller Punkte, die die Ungleichungen (1*.*2)−(1*.*3) erfüllen, wird als *zulässiger Bereich* bezeichnet.

Betrachtet man den Begriff der Konvexität im R *n* , so bedeutet dies, dass für zwei Punkte  $x_1, x_2 \in \mathcal{M}$  auch die Verbindungsstrecke zwischen ihnen vollständig in  $\mathcal{M}$  enthalten ist.

**Satz 1.3 :** Die Punktmenge des linearen Ungleichungssystems (1.2)-(1.3) ist konvex.

**Beweis** : Für beliebige  $x_1, x_2 \in M$  gilt nach den Ungleichungen (1.2) und (1.3):

$$
Ax_1 \le b, \ x_1 \ge 0, \ Ax_2 \le b, \ x_2 \ge 0.
$$

Dann folgt für  $\lambda \in [0, 1]$ :

$$
\lambda Ax_1 \le \lambda b \quad \text{und} \quad (1 - \lambda)Ax_2 \le (1 - \lambda)b.
$$

Durch Addition und Linearität der Matrizenmultiplikation ergibt sich:

$$
A(\lambda x_1 + (1 - \lambda)x_2) \le \lambda b + (1 - \lambda)b = b
$$

und analog dazu

$$
\lambda x_1 + (1 - \lambda)x_2 \ge 0.
$$

Dies zeigt, dass die Punktmenge gegeben durch das lineare Ungleichungssystem (1*.*2) −  $(1.3)$  konvex ist.  $\blacksquare$ 

<span id="page-7-0"></span>**Definition 1.4** — Konvexe Linearkombination: Seien  $q \in \mathbb{N}$  und  $x_1, \ldots, x_q \in \mathbb{R}^n$ , Punkte. Betrachten wir alle Punkte der Gestalt

$$
x = \sum_{i=1}^{q} \lambda_i x_i, \quad 0 \le \lambda_i \le 1, \quad \sum_{i=1}^{q} \lambda_i = 1.
$$
 (1.4)

Dann heißt *x* in (1.4) *konvexe Linearkombination*, alternativ auch Konvexkombination, der Punkte  $x_1, \ldots, x_q$ .

**Bemerkung 1.5 :** Mit der Definition [1.4](#page-7-0) erhalten wir auch den Begriff der *konvexen Hül* $le$ , da sie die kleinste konvexe Menge conv $\mathcal M$  darstellt, die eine vorgegebene Punktmenge M enthält.

Die konvexe Hülle conv $\mathcal M$  ist die Menge aller konvexen Linearkombinationen von jeweils endlich vielen Punkten aus  $M$ . Es ist klar, dass conv $M$  eine konvexe Menge ist, weil jede konvexe Linearkombination von Punkten aus  $M$  auch in conv $M$  liegt. Außerdem muss jede konvexe Menge, die  $M$  umfasst, auch conv $M$  umfassen. Deshalb können wir conv $\mathcal M$  als die kleinste konvexe Menge definieren, die  $\mathcal M$  einschließt.  $\mathcal M$  ist nämlich genau dann konvex, wenn  $\mathcal{M} = \text{conv } \mathcal{M}$  [\[Düc21\]](#page-46-1).

**Beispiel 1.6 :** Die Menge

$$
\mathcal{M} = \ \Big\{\frac{1}{n} \ \Big| \ n \in \mathbb{N} \Big\},\
$$

ist nicht konvex, da sie aus isolierten Punkten besteht und somit keine Verbindungsstrecken enthält. Die konvexe Hülle conv $\mathcal M$  ist die Menge  $(0, 1]$ .

Welche Punkte einer konvexen Menge verdienen besondere Aufmerksamkeit?

Bei der Analyse konvexer Mengen ist es von Interesse, bestimmte Punkte als Eckpunkte oder Extrempunkte zu identifizieren. Diese Punkte zeichnen sich dadurch aus, dass sie nicht als echte konvexe Linearkombination anderer Punkte der Menge dargestellt werden können. Durch die Betrachtung und Hervorhebung dieser Punkte gewinnen wir wichtige Informationen über die strukturellen Eigenschaften und Geometrie der konvexen Menge.

**Definition 1.7 — Eckpunkt / Extrempunkt einer konvexen Menge:** Ein beliebiger Punkt *x* ∈ M heißt *Eckpunkt* oder *Extrempunkt* von der konvexen Menge M, falls *x* nicht als *echte* konvexe Linearkombination [\(1.4\)](#page-7-0) von Punkten  $x_1, x_2 \in \mathcal{M}$  darstellbar ist, d.h. falls aus  $x = \lambda x_1 + (1 - \lambda)x_2$  mit  $x_1, x_2 \in \mathcal{M}$  und  $0 < \lambda < 1$  folgt, dass  $x = x_1 = x_2$ .

**Beispiel 1.8 :** In einem abgeschlossenen Intervall im R 1 sind die Endpunkte des Intervalls die Eckpunkte. Im R 2 sind bei einem Viereck die Eckpunkte genau die vier Ecken des Vierecks. Allgemein sind in einer *n*-dimensionalen Kugel im R *<sup>n</sup>* alle Punkte auf dem Rand der Kugel (der Spähre) Eckpunkte.

<span id="page-8-0"></span>**Definition 1.9 — konvexes Polyeder:** Eine beschränkte konvexe Menge  $\mathcal{M} \neq \emptyset$  mit endlich vielen Eckpunkten heißt *konvexes Polyeder*.

Beispiel 1.10 : Im  $\mathbb{R}^1$  ist ein abgeschlossenes Intervall ein konvexes Polyeder. Im  $\mathbb{R}^2$  ist ein Vieleck mit endlich vielen Ecken ein konvexes Polyeder. Zum Beispiel:

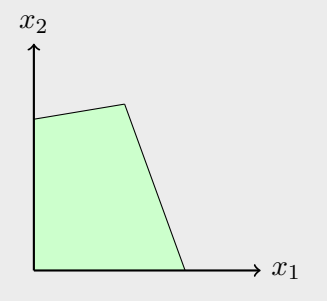

<span id="page-9-0"></span>**Satz 1.11 :** Sei M eine konvexe, abgeschlossene und beschränkte Menge, und *P* ist die Menge der Eckpunkte von M. Dann ist M die konvexe Hülle von *P*.

**Beweis :** Literatur. Für den Beweis siehe [\[Brø83,](#page-46-2) Theorem 5.10].

Auf Grund dessen wissen wir, dass sich jeder Punkt einer konvexen abgeschlossenen beschränkten Menge M als konvexe Linearkombination einer endlichen Zahl von Eckpunkten der Menge M darstellen lässt.

Um den Suchraum bei Optimierungsfragen effizient einzuschränken und gezielt nach den besten Lösungen zu suchen schauen wir uns folgenden Satz an.

<span id="page-9-1"></span>**Satz 1.12 — Extremwerannahme:** Eine lineare Funktion  $z = f(x)$ , die auf einem konvexen Polyeder definiert ist, nimmt ihren kleinsten/größten Wert in (mindestens) einem Eckpunkt des Polyeders an.

**Beweis :** Sei M ein konvexer Polyeder und  $z = f(x)$  eine lineare Funktion, die auf M definiert ist. Wir wollen zeigen, dass *f* ihr Minimum in einem (oder mehreren) Eckpunkt(en) von M annimmt. Seien *x*1*, . . . , x<sup>p</sup>* die Eckpunkte von M. Nach dem Satz vom Minimum und Maximum gibt es ein  $x_0 \in \mathcal{M}$ , so dass  $f(x_0) \leq f(x)$  für alle  $x \in \mathcal{M}$ gilt. Wenn *x*<sup>0</sup> ein Eckpunkt ist, sind wir fertig. Wenn nicht, dann gibt es nach Satz [1.11](#page-9-0) Koeffizienten  $\lambda_1, \ldots, \lambda_p \in [0, 1]$  und  $\sum_{i=1}^p \lambda_i = 1$ , so dass

$$
x_0 = \sum_{j=1}^p \lambda_j x_j.
$$

Wegen der Linearität von *f* gilt dann

$$
f(x_0) = f\left(\sum_{j=1}^p \lambda_j x_j\right) = \sum_{j=1}^p \lambda_j f(x_j). \tag{1.5}
$$

■

■

Sei nun *l* ∈ N ein Index mit

$$
f(x_l) = \min_{j=1,\dots,p} f(x_j).
$$

Dann folgt aus der obigen Gleichung (1.5)

$$
f(x_0) \ge f(x_l) \sum_{j=1}^p \lambda_j = f(x_l).
$$

Da aber  $f(x_0)$  den Minimalwert von  $f$  auf  $M$  ist, muss  $f(x_0) = f(x_l)$  gelten. Das heißt, die Funktion *f* nimmt ihr Minimum auch in *x<sup>l</sup>* an.

## <span id="page-10-0"></span>**2 Basislösungen eines linearen Programms in Normalform**

In diesem Kapitel werden wir die Basislösung eines linearen Programms einführen, auf der das Simplexverfahren aufbaut. Wir werden auch eine neue Normalform betrachten, die durch die Einführung sogenannter Schlupfvariablen erreicht wird. Dadurch erhöhen wir die Dimension des Zielvektors und können ein gegebenes Ungleichungssystem in der 1. Normalform in ein Gleichungssystem überführen. Wir werden die Begriffe Basislösungen, zulässige und ausgeartete Lösungen sowie Basis- und Nichtbasisvariablen und -vektoren einführen. Eine ausgeartete Basislösung kann in der Praxis zu Problemen führen, da sie dazu führen kann, dass das Simplexverfahren nicht terminiert [\[Jun15,](#page-46-3) Satz 4.1.5]. Diese Konzepte sind wichtig für das Verständnis der Funktionsweise von linearen Programmen und werden uns helfen, die Eigenschaften von Lösungen zu analysieren. Wir werden auch die Voraussetzungen für die Anwendung von linearen Programmen diskutieren und Beispiele zur Veranschaulichung betrachten. Die zentrale Quelle, für dieses Kapitel ist das Kapitel 3 aus [\[Joh07\]](#page-46-0).

<span id="page-10-1"></span>**Definition 2.1 — Lineares Programm in 2. Normalform:** Bei einem *linearen Programm in 2. Normalform* handelt es sich um ein lineares Programm

$$
z = c^T x \to \min! , \qquad (2.1)
$$

unter den folgenden Bedingungen

$$
Ax = b \tag{2.2}
$$

$$
x \ge 0 \tag{2.3}
$$

mit  $x \in \mathbb{R}^n$ ,  $b \in \mathbb{R}^m$  und  $A \in \mathbb{R}^{m \times n}$ .

Das System *Ax* = *b* besteht also aus *m* linearen Gleichungen wie in folgender Bemerkung verdeutlicht.

**Bemerkung 2.2 :** Wenn man eine lineare Ungleichung hat, wie zum Beispiel:

$$
\sum_{j=1}^{n} a_{ij} x_j \le b_i
$$

so kann man eine sogenannte *Schlupfvariable* einführen

$$
\sum_{j=1}^{n} a_{ij} x_j + x_{n+1} = b_i, \quad x_{n+1} \ge 0,
$$

um eine lineare Gleichung zu erhalten. Mit Hilfe dieser Schlupfvariable können wir also aus einem linearen Programm in der 1. Normalform [\(1.1\)](#page-6-1) ein lineares Programm in der 2. Normalform machen [\(2.1\)](#page-10-1). Die Kosten der Einführung von Schlupfvariablen bestehen darin, dass die Dimension des Lösungsvektors erhöht wird. Ansonsten sind die beiden Normalformen äquivalent.

Wir gehen nun von den folgenden Annahmen aus:

- 1. Die Anzahl der Unbekannten ist größer als die Anzahl der Nebenbedingungen (*m < n*).
- 2. Die Matrix *A* hat vollen Zeilenrang  $(rq(A) = m)$ .
- 3. Die Gleichung *Ax* = *b* mit der Bedingung *x* ≥ 0 ist lösbar, d.h. der zulässige Bereich ist nicht leer.

**Definition 2.3** — Basislösung: Lösungsvektoren  $x = (x_{i1}, \ldots, x_{im}, 0, \ldots, 0)^T$  des linearen Programms (2*.*1) − (2*.*3), bei denen die ersten *m* Variablen *xi*1*, . . . , xim* eine invertierbare Koeffizientenmatrix

$$
A_{m,m}=(a_{i1},\ldots,a_{im})
$$

bilden, werden als *Basislösungen* bezeichnet. Hierbei sind  $(a_i)$ ,  $j = 1, \ldots, n$ , die Spaltenvektoren von A.

Die ersten *m* Variablen einer Basislösung können beliebige reelle Zahlen annehmen, weswegen wir uns deswegen in der Definition weiter einschränken wollen.

<span id="page-11-0"></span>**Definition 2.4 — zulässinge Basislösung und ausgeartete (entartete) Basislösung:** Eine Basislösung  $x = (x_{i1}, \ldots, x_{im}, 0, \ldots, 0)^T$  wird als *zulässig* bezeichnet, wenn alle ihre ersten *m* Variablen  $x_{i1}, \ldots, x_{im} \geq 0$  sind  $(x_{ij} \geq 0, \forall j = 1, \ldots, m)$ . Wenn mindestens eine dieser Variablen Null ist, wird die Basislösung als *ausgeartet* oder *entartet* bezeichnet.

Die Komponenten einer Basislösung werden als *Basisvariablen* bezeichnet und die zugehörigen Spaltenvektoren als *Basisvektoren*. Im Gegensatz dazu werden die restlichen Komponenten und Spaltenvektoren als *Nichtbasisvariablen* und *Nichtbasisvektoren* bezeichnet.

Um diese Definitionen besser zu verstehen, betrachten wir zunächst ein Beispiel.

<span id="page-11-1"></span>**Beispiel 2.5 :** Betrachten wir folgendes lineares Programm:

$$
z = -x_1 - x_2 \rightarrow min!
$$
  
\n
$$
x_1 + 2x_2 \le 4
$$
  
\n
$$
2x_1 + x_2 \le 5
$$
  
\n
$$
\frac{4}{3}x_1 + \frac{4}{3}x_2 \le 4
$$
  
\n
$$
x \ge 0
$$

Dies befinden sich in erster Normalform (siehe Definition [\(1.1\)](#page-6-1)), mit den Schlupfvariablen können wir nun das lineare Programm in die 2. Normalform bringen, siehe Definition  $(2.1).$  $(2.1).$ 

$$
z = -x_1 - x_2 \rightarrow min !
$$
  
\n
$$
x_1 + 2x_2 + x_3 = 4
$$
  
\n
$$
2x_1 + x_2 + x_4 = 5
$$
  
\n
$$
\frac{4}{3}x_1 + \frac{4}{3}x_2 + x_5 = 4
$$
  
\n
$$
x \ge 0
$$

Damit sehen die Nebenbedingungen des erweiterten linearen Programms wie folgt aus:

$$
\begin{bmatrix} 1 & 2 & 1 & 0 & 0 \ 2 & 1 & 0 & 1 & 0 \ \frac{4}{3} & \frac{4}{3} & 0 & 0 & 1 \end{bmatrix} \begin{bmatrix} x_1 \ x_2 \ x_3 \ x_4 \ x_5 \end{bmatrix} = \begin{bmatrix} 4 \ 5 \ 4 \end{bmatrix}
$$

Eine zulässige nicht ausgeartete Basislösung ist (0*,* 0*, x*3*, x*4*, x*5)

$$
x = (0, 0, 4, 5, 4)
$$
,  $A_{3,3} = \begin{bmatrix} 1 & 0 & 0 \\ 0 & 1 & 0 \\ 0 & 0 & 1 \end{bmatrix}$ ,  $z = 0$ ,

denn *x* ist ein Lösungsvektor und *A*3*,*<sup>3</sup> ist invertierbar, siehe Defintion [\(2.4\)](#page-11-0). Eine zulässige ausgeartete Basislösung ist  $(x_1, x_2, 0, 0, x_5)$ 

$$
x = (2, 1, 0, 0, 0)
$$
,  $A_{3,3} = \begin{bmatrix} 1 & 2 & 0 \\ 2 & 1 & 0 \\ \frac{4}{3} & \frac{4}{3} & 1 \end{bmatrix}$ ,  $z = -3$ ,

denn *x* ist ein Lösungsvektor und *x* fällt in  $x_5$  aus ( $x_5 = 0$ ), wobei  $A_{3,3}$  invertierbar ist, siehe Definition [\(2.4\)](#page-11-0).

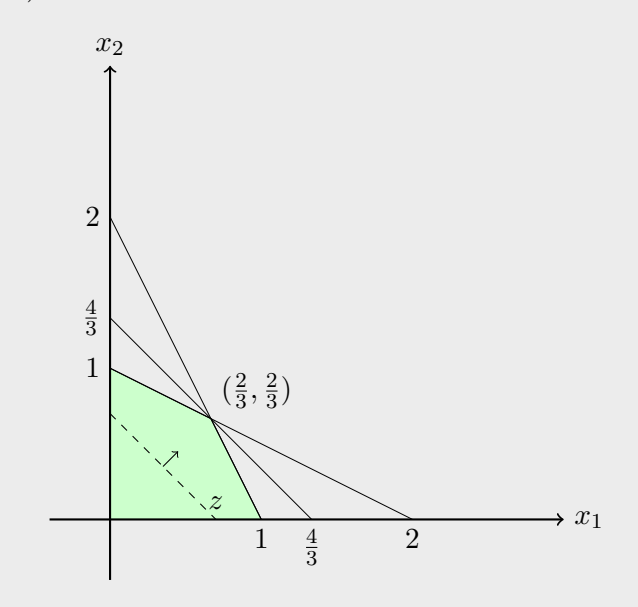

Die Grafik zeigt, was Ausartung bedeutet. Die Ecke $(\frac{2}{3},\,\frac{2}{3})$  $\frac{2}{3}$ ) des zulässigen Bereichs (grün) wurde bereits durch die ersten beiden Nebenbedingungen festgelegt. Durch die dritte Nebenbedingung kann diese Ecke nun entweder durch die ersten beiden, durch die erste und die dritte oder durch die zweite und die dritte Nebenbedingung festgelegt werden. Die Nebenbedingungen, die diese Ecke des zulässigen Bereichs festlegen, sind nicht mehr eindeutig.

Nun können wir uns eine Klassifizierung des Lösungsbereichs anschauen:

<span id="page-13-0"></span>**Satz 2.6 :** Wenn der Lösungsbereich

$$
\mathcal{M} = \{x \mid Ax = b, x \ge 0\}
$$

beschränkt ist, dann handelt es sich um ein konvexes Polyeder.

**Beweis :** Um dies zu zeigen, verwenden wir den Ansatz aus [\[Joh07,](#page-46-0) Folgerung 3.7 Satz. 1.15], dass man nur endlich viele Mengen von *m* linear unabhängigen Spaltenvektoren der Matrix *A* bilden kann. Die Maximalanzahl dieser Mengen sei *N*.

Nun betrachten wir die Ecken von M, die als Lösungen der Gleichung *Ax* = *b* mit  $x \geq 0$  definiert sind. Ein Punkt *x* in *M* ist ein Eckpunkt von M, falls seine Koordinaten eine zulässige Basislösung bilden [2.8.](#page-14-0)

Da M beschränkt ist, gibt es nur endlich viele mögliche Kombinationen der Ungleichungen  $Ax \leq b$ . Jede dieser Kombinationen definiert einen Eckpunkt von  $\mathcal{M}$ . Es gibt auch nur endlich viele mögliche Basen, die aus den linear unabhängigen Spaltenvektoren von *A* gebildet werden können.

Sei *P* die Menge der möglichen Eckpunkte von M. Um zu zeigen, dass M ein konvexes Polyeder ist, müssen wir zeigen, dass *P* eine konvexe Menge ist [1.9.](#page-8-0) Dazu zeigen wir, dass für zwei beliebige Eckpunkte  $x_1$  und  $x_2$  von M und beliebige reelle Zahlen  $\lambda$  mit  $0 \leq \lambda \leq 1$ der Punkt  $\lambda x_1 + (1 - \lambda)x_2$  ebenfalls ein Eckpunkt von M ist.

Angenommen,  $x_1$  und  $x_2$  sind Eckpunkte von  $M$ . Das bedeutet, dass ihre Koordinaten jeweils eine zulässige Basislösung bilden. Da *x*<sup>1</sup> und *x*<sup>2</sup> Eckpunkte sind, sind ihre Koordinaten linear unabhängig. Daher sind auch die Koordinaten des Punktes  $\lambda x_1 + (1 - \lambda)x_2$ linear unabhängig, da sie als Linearkombination der linear unabhängigen Koordinaten von *x*<sup>1</sup> und *x*<sup>2</sup> gebildet werden.

Da die Koordinaten von  $\lambda x_1 + (1 - \lambda)x_2$  eine zulässige Basislösung bilden, ist  $\lambda x_1 +$  $(1 - \lambda)x_2$  ein Eckpunkt von M. Somit ist P eine konvexe Menge.

Da *P* die Menge der Eckpunkte von M ist und *P* eine konvexe Menge ist, folgt aus der Definition eines Polyeders, dass  $M$  ein konvexes Polyeder ist.

Mit Satz [1.12](#page-9-1) als Grundlage kann eine weitere Schlussfolgerung gezogen werden, die in Verbindung mit dem vorher bewiesenen Satz [2.6](#page-13-0) steht.

**Korollar 2.7 :** Eine lineare Funktion  $z = c^T x$ , die über einem konvexen Polyeder  $\mathcal{M} = \{x \mid Ax = b, x \ge 0\}$  definiert ist, nimmt ihr Minimum mindestens an einer zulässigen Basislösung an.

<span id="page-14-0"></span>**Satz 2.8 :** Ein Eckpunkt des zulässigen Bereichs  $\mathcal{M} = \{x \mid Ax = b, x \ge 0\}$  existiert genau dann, wenn seine Koordinaten eine zulässige Basislösung darstellen.

**Beweis :** "⇒" Angenommen, *x* sei ein Eckpunkt des zulässigen Bereichs mit den positiven Koordinaten *x*1*, . . . , xk*. Das bedeutet, dass

$$
a_1x_1 + a_2x_2 + \ldots + a_kx_k = b,
$$

mit  $x_j > 0$  für  $j = 1, ..., k \leq n$ . Ohne Beschränkung der Allgemeinheit sind die ersten *k* ∈ N Einträge positiv und die anderen sind 0. Es ist zu zeigen, dass  $a_1, \ldots, a_k$  linear unabhängig sind.

Der Beweis wird indirekt geführt. Wir nehmen also an, dass es ein  $y \in \mathbb{R}^k$  gibt mit

$$
a_1y_1 + a_2y_2 + \ldots + a_ky_k = 0
$$

und mindestens einem  $y_i \neq 0$ . Für jede reelle Zahl  $\mu$  gilt damit

$$
\sum_{j=1}^{k} a_j (x_j + \mu y_j) = b \quad \text{und} \quad \sum_{j=1}^{k} a_j (x_j - \mu y_j) = b.
$$

Das bedeutet, die Punkte

$$
p_1 = (x_1 + \mu y_1, \dots, x_k + \mu y_k, 0, \dots, 0),
$$
  

$$
p_2 = (x_1 - \mu y_1, \dots, x_k - \mu y_k, 0, \dots, 0),
$$

erfüllen die Nebenbedingungen (2.2). Falls man *µ >* 0 hinreichend klein wählt, sind alle Komponenten dieser Punkte nichtnegativ und *p*1*, p*<sup>2</sup> sind zulässig. Aus der Konstruktion von  $p_1, p_2$  folgt, dass  $x = 0.5p_1 + 0.5p_2$  gilt. Das ist im Widerspruch zur Eckpunktannahme von *x*. Diese Darstellung für den Eckpunkt *x* kann nur existieren, wenn  $p_1 = p_2$  gilt. Da  $\mu$  positiv ist, muss also  $y_1 = \ldots = y_k = 0$  gelten. Also sind  $a_1, \ldots, a_k$  linear unabhängig.

Die Basislösung verlangt jedoch *m* linear unabhängige Vektoren:

- $k > m : m + 1$  Vektoren des  $\mathbb{R}^m$  sind stets linear abhängig. Dieser Fall kann also nicht eintreten.
- *k* = *m* : In diesem Fall besitzt die zulässige Basislösung *m* positive Komponenten, sie ist also nicht ausgeartet.
- *k < m* : In diesem Fall hat man eine zulässige Basislösung mit weniger als *m* positiven Komponenten, also eine ausgeartete Basislösung. Aus den restlichen Spalten von *A* konstruiert man eine Menge von linear unabhängigen Vektoren  $a_1, \ldots, a_m$ , für welche offensichtlich gilt:

 $a_1x_1 + \ldots + a_kx_k + a_{k+1}0 + \ldots + a_m0 = b.$ 

Diese Konstruktion ist möglich, da rg $(A) = m$  ist.

"←" Sei  $x = (x_1, \ldots, x_m, 0, \ldots, 0)^T$  eine zulässige Basislösung, das heißt

$$
a_1x_1 + a_2x_2 + \ldots + a_mx_m = b,
$$

und die Vektoren *a*1*, . . . , a<sup>m</sup>* sind linear unabhängig (da die Koeffizientenmatrix invertierbar ist) und die Nichtbasisvariablen  $x_{m+1}, \ldots, x_n$  sind gleich Null.

Der Beweis wird wieder indirekt geführt, indem angenommen wird, dass  $x = (x_1, \ldots, x_m, 0, \ldots, 0)^T$  kein Eckpunkt ist. Dann gibt es Punkte  $p_1, p_2 \in M$  mit  $\lambda p_1 + (1 - \lambda)p_2 = x, p_1 \neq p_2, 0 < \lambda < 1$ . Da die letzten *n* − *m* Komponenten von *x* verschwinden, muss dies auch für die entsprechenden Komponenten von *p*<sup>1</sup> und *p*<sup>2</sup> gelten, da alle Komponenten dieser Vektoren nichtnegativ sind.

Seien nun  $p_1 = (x_1^{(1)}$  $\binom{1}{1}, x_2^{(1)}$  $x_2^{(1)}, \ldots, x_m^{(1)}, 0, \ldots, 0)^T$ ,  $p_2 = (x_1^{(2)})$  $\binom{2}{1}, x_2^{(2)}$  $x_2^{(2)}, \ldots, x_m^{(2)}, 0, \ldots, 0)^T.$ Da diese Punkte zulässig sind, folgt daraus

$$
a_1x_1^{(1)} + a_2x_2^{(1)} + \dots + a_mx_m^{(1)} = b,
$$
  

$$
a_1x_1^{(2)} + a_2x_2^{(2)} + \dots + a_mx_m^{(2)} = b.
$$

Aufgrund der linearen Unabhängigkeit der Vektoren *a*1*, . . . , a<sup>m</sup>* folgt daraus, dass  $x = p_1 = p_2$  gilt, was im Widerspruch zur Annahme steht. Daher ist *x* ein Eckpunkt.

Es stellt sich die Frage, wann eine zulässige Basislösung, beziehungsweise ein Eckpunkt vorliegt, was wir im nächste Kapitel klären wollen.

### <span id="page-15-0"></span>**3 Eigenschaften von Extrempunkten**

Wie viele Eckpunkte können existieren, das heißt, wie viele zulässige Basislösungen können vorliegen? Ist ihre Anzahl unendlich? Oder existiert möglicherweise immer mindestens ein Eckpunkt und damit eine gültige Basislösung? Diese Fragestellungen lenken unsere Aufmerksamkeit in diesem Kapitel auf die Abschnitte 2.2, 2.5, 2.6. und 2.9. der Quelle [\[BT97\]](#page-46-4).

#### <span id="page-15-1"></span>**3.1 Existenz von Extrempunkten**

Zur Klärung der Frage nach der Existenz von Extrempunkten/Eckpunkten, führen wir als erstes folgende Definitionen ein:

**Definition 3.1 — Hyperebene, Halbraum:** Sei  $a \in \mathbb{R}^n$  ein von Null verschiedener Vektor und *b* ein Skalar.

- Wir bezeichnen die Menge  $\{x \in \mathbb{R}^n \mid a^T x = b\}$  als *Hyperebene*.
- Wir bezeichnen die Menge  $\{x \in \mathbb{R}^n \mid a^T x \ge b\}$  als *Halbraum*.

Eine Hyperebene stellt die Grenze eines entsprechenden Halbraums dar. Der Vektor *a* steht senkrecht zu dieser Hyperebene. Um dies zu verstehen, beachte, dass, wenn *x* und *y* zur gleichen Hyperebene gehören, gilt  $a^T x = a^T y$ . Dadurch ergibt sich  $a^T (x - y) = 0$  und folglich steht *a* senkrecht zu jedem Richtungsvektor, der sich auf die Hyperebene erstreckt.

**Bemerkung 3.2 :** Ein Polyeder kann als der Schnitt einer endlichen Anzahl von Halbräumen betrachtet werden. Siehe als Beispiel Figure 2. Damit sind auch Begriffe wie *Basislösung* für ein Polyeder definiert [\[Sch13,](#page-46-5) Corollary 1.3.5].

<span id="page-16-0"></span>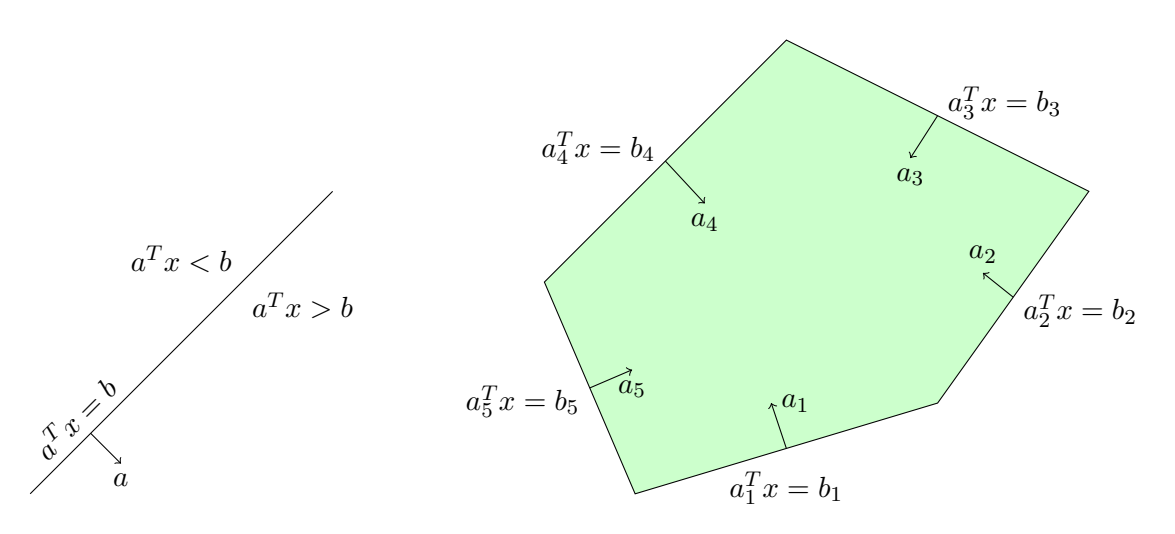

Abbildung 2: Auf der linken Seite sind eine Hyperebene und zwei Halbräume zu erkennen. Auf der rechten Seite erkennt man den Schnitt von fünf Halbräumen, die das Polyeder  ${x \mid a_i^T x \le b, i = 1, \ldots, 5}$  erzeugen. Zu beachten ist, dass jeder Vektor  $a_i$  senkrecht zur Hyperebene  $\{x \mid a_i^T x \leq b\}$  steht.

Wir betrachten nun ein konvexes Polyeder  $P \subset \mathbb{R}^n$ , das in Bezug auf die linearen Gleichheits- und Ungleichheitsbedingungen definiert ist:

$$
a_i^T x \ge b_i, \quad i \in I_1,
$$
  
\n
$$
a_i^T x \le b_i, \quad i \in I_2,
$$
  
\n
$$
a_i^T x = b_i, \quad i \in I_3,
$$

wobei  $I_1$ ,  $I_2$  und  $I_3$  endliche Indexmengen sind, jedes  $a_i$  ein Vektor in  $\mathbb{R}^n$  und jedes  $b_i$  ein Skalar ist. Des Weiteren betrachten wir noch folgende Definition:

**Definition 3.3** — **aktive Bedingung:** Wenn ein Vektor *x* die Gleichung  $a_i^T x = b_i$  für ein *i* ∈ *I*1*, I*<sup>2</sup> oder *I*<sup>3</sup> erfüllt, dann sagen wir, dass die entsprechende Bedingung bei *x aktiv* oder *bindend* ist. Wir nennen die aktiven Bedingungen *linearen unabhängig*, wenn die Vektoren  $(a_i^T)_i$  linear unabhängig sind.

Also ist eine *aktive Bedingung* eine Einschränkung, die von der aktuellen Lösung genau erfüllt wird. Kommen wir nun zur initial gestellten Frage.

**Satz 3.4 :** Bei einer begrenzten Anzahl linearer Bedingungen kann es nur eine begrenzte Anzahl an Basislösungen und zulässiger Basislösungen geben.

**Beweis :** Betrachten wir ein System von *m* linearen Bedingungen, die auf einen Vektor *x* ∈ R *<sup>n</sup>* angewandt werden. Für jede Basislösung gibt es *n* linear unabhängige aktive Bedingungen. Da jede Gruppe von *n* linear unabhängigen aktiven Bedingungen einen eindeutigen Punkt definiert, folgt daraus, dass unterschiedliche Basislösungen verschiedenen Gruppen von *n* linear unabhängigen aktiven Bedingungen entsprechen. Daher ist die Anzahl der Basislösungen nach oben hin durch die Anzahl der Möglichkeiten begrenzt, wie wir *n* Bedingungen aus insgesamt *m* auswählen können, was endlich ist.

Es stellt sich jetzt noch die andere Frage, ob immer ein Eckpunkt existiert?

Zunächst stellen wir fest, dass nicht jedes Polyeder diese Eigenschaft aufweist. Zum Beispiel ist ein Halbraum in  $\mathbb{R}^n$  für  $n > 1$  ein Polyeder ohne Extrempunkte.

Es stellt sich heraus, dass die Existenz eines Extrempunkts davon abhängt, ob ein Polyeder eine unendliche Linie enthält oder nicht (illustriert in Figure 3).

<span id="page-17-1"></span>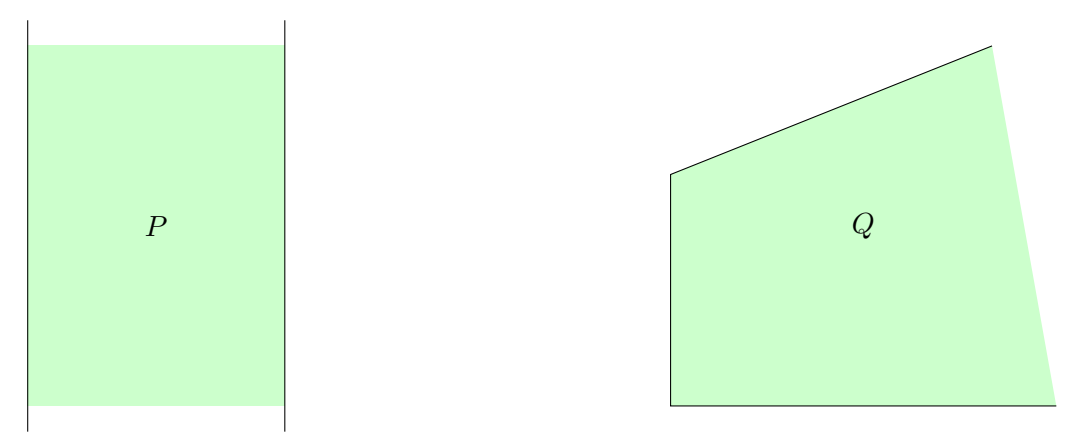

Abbildung 3: Während das Polyeder *P* eine unendliche Linie innerhalb seiner Struktur hat und gleichzeitig keinen einzigen Extrempunkt aufweist, zeigt sich bei *Q* das Gegenteil: *Q* besitzt keine unendliche Linie innerhalb seiner Struktur, verfügt jedoch über Extrempunkte.

Wir benötigen folgende Definition.

**Definition 3.5 — Linienbeinhaltung:** Sei  $P \subset \mathbb{R}^n$  ein Polyeder. Dann *existiert innerhalb von P eine unendliche Linie*, sofern es ein  $x \in P$  und ein  $v \in \mathbb{R}^n \setminus \{0\}$  gibt, sodass für alle  $\lambda \in \mathbb{R}$ :  $x + \lambda v \in P$  gilt.

Damit können wir folgendes Theorem betrachten:

<span id="page-17-0"></span>**Satz 3.6 :** Angenommen, das Polyeder  $P = \{x \in \mathbb{R}^n | a_i^T x \le b_i, i = 1, ..., m\}$  ist nicht leer. Dann ist folgendes äquivalent:

- (i) Das Polyeder *P* besitzt mindestens einen Extrempunkt.
- (ii) Das Polyeder *P* enthält keine Linie.
- (iii) Es existieren *n* Vektoren aus der Menge {*a*1*, . . . , am*}, die linear unabhängig sind.

#### **Beweis :**

 $(ii) \Rightarrow (i):$ 

Wir zeigen zuerst, dass wenn *P* keine Linie enthält, es eine zulässige Basislösung hat und daher auch einen Extrempunkt besitzt (siehe Satz [2.8\)](#page-14-0).

Sei *x* ∈ *P* und sei *I* = {*i* |  $a_i^T x = b_i$ }. Wenn  $n \in \mathbb{N}$  – viele der Vektoren  $a_i$ , *i* ∈ *I*, die den aktiven Bedingungen entsprechen, linear unabhängig sind, ist *x* nach Definition eine zulässige Basislösung und damit ein Extrempunkt. Ist dies nicht der Fall, liegen alle Vektoren  $a_i, i \in I$ , in einem echten Unterraum des  $\mathbb{R}^n$  und das orthogonale Komplement dieses Unterraums enthält ein  $v \in R^n \setminus \{0\}$ , d.h. es gilt  $a_i^T v = 0$  für alle *i* in *I*. Betrachten wir die Linie, die aus allen Punkten der Form  $y = x + \lambda v$  besteht, wobei  $\lambda$  ein beliebiger Skalar ist. Für  $i \in I$  haben wir  $a_i^T y = a_i^T x + \lambda a_i^T v = a_i^T x = b_i$ . Somit bleiben diejenigen Bedingungen, die bei x aktiv sind, an allen Punkten der Linie aktiv. Da wir annehmen, dass das Polyeder keine Linien enthält, gibt es zwei Punkte auf der Linie, die von *x* in Richtung *v* verläuft. Jeder dieser Punkte erfüllt oder verletzt eine der linearen Bedingungen von *P*, die nicht zu einem Index in *I* korrespondiert. Der Zwischenwertsatz begründet nun die Existenz einer neuen aktiven Bedingung. Das bedeutet, es existiert ein  $\lambda^* \in \mathbb{R}$  und ein  $j \in \{1, \ldots, m\} \setminus I$ , für die  $a_j^T(x + \lambda^* v) = b_j$  gilt.

Wir behaupten, dass  $a_j$  keine lineare Kombination der Vektoren  $a_i, i \in I$ , ist. Tatsächlich haben wir  $a_j^T x \neq b_j$  (weil  $j \notin I$ ) und  $a_j^T (x + \lambda^* v) = b_j$  (nach Definition von  $\lambda^*$ ). Somit gilt  $a_j^T v \neq 0$ . Andererseits gilt  $a_i^T v = 0$  für jedes  $i \in I$  (nach Definition von *v*) und daher ist *v* orthogonal zu jeder linearen Kombination der Vektoren  $a_i, i \in I$ . Da *v* nicht orthogonal zu  $a_j$  ist, folgt daraus, dass  $a_j$  keine lineare Kombination der Vektoren  $a_i, i \in I$ , ist. Somit erhöht sich die Anzahl der linearen unabhängigen aktiven Beschränkungen durch den Übergang von *x* zu *x*+*λ* <sup>∗</sup>*v* um mindestens eins. Durch Wiederholen des gleichen Arguments enden wir schließlich an einem Punkt, an dem es *n* linear unabhängige aktive Bedingungen gibt. Ein solcher Punkt ist nach Definition eine Basislösung; er ist auch zulässig, da wir innerhalb der zulässigen Menge geblieben sind.

 $(i) \Rightarrow (iii)$ 

Wenn in *P* ein Extrempunkt *x* existiert, so ist dieser Punkt auch eine gültige Basislösung (Satz [2.8\)](#page-14-0). Zudem gibt es *n* aktive Bedingungen bei *x*, bei denen die entsprechenden Vektoren *a<sup>i</sup>* linear unabhängig sind.

 $(iii) \Rightarrow (ii)$ 

Nehmen wir an, dass *n* der Vektoren *a<sup>i</sup>* linear unabhängig sind. Ohne Beschränkung der Allgemeinheit können wir annehmen, dass dies für die ersten *n* Vektoren  $a_1, \ldots, a_n$  gilt. Angenommen *P* enthält eine Linie  $x + \lambda v$ , wobei *v* ein von Null verschiedener Vektor ist. Dann haben wir  $a_i^T(x + \lambda v) \ge b$  für alle  $i \in \{1, ..., n\}$ und alle  $\lambda \in \mathbb{R}$ . Dies impliziert, dass  $a_i^T v = 0$  für alle  $i \in \{1, \ldots, n\}$ . (Wenn  $a_i^T v < 0$  ist, können wir die Bedingung verletzen, indem wir *λ* sehr groß wählen; ein symmetrisches Argument gilt, wenn  $a_i^T v > 0$  ist.) Da die Vektoren  $a_i$  mit  $i = 1, \ldots, n$ , linear unabhängig sind, folgt daraus, dass  $v = 0$ . Dies steht aber im Widerspruch zu unserer Annahme, dass *v* von Null verschieden ist. Also kann *P* keine Linie enthalten.

Zu beachten ist, dass ein beschränktes Polyeder keine Linie enthält. Ebenso enthält der positive Orthant  ${x \mid x \leq 0}$  keine Linie. Da sich ein Polyeder in Standardform im positiven Orthant befindet, enthält es ebenfalls keine Linie. Diese Beobachtungen führen zur folgenden wichtigen Korollar von Satz [3.6.](#page-17-0)

**Korollar 3.7 :** Jedes nichtleere beschränkte Polyeder und jedes nichtleere Polyeder in Standardform besitzt mindestens eine zulässige Basislösung.

■

Mit unseren getroffen Annahmen im Kaptitel 2, wissen wir nun, dass wir mit mindestens einer Basislösung rechnen können.

#### <span id="page-19-0"></span>**3.2 Optimalität von Extrempunkten**

Nachdem wir die Bedingungen für das Vorhandensein von Extrempunkten erörtert haben, werden wir uns folgende Intuition betrachten: Wir nennen eine Lösung *optimal* genau dann, wenn sie minimal unter allen Lösungen ist. Wenn ein lineares Optimierungsproblem eine optimale Lösung aufweist und die zulässige Menge mindestens einen Extrempunkt aufweist, können wir stets eine optimale Lösung aus dem Bereich der Extrempunkte der zulässigen Menge ermitteln.

**Satz 3.8 :** Sei  $z = c^T x \rightarrow \text{min}!$  ein lineares Minimierungsproblem über einem gegebenen Polyeder *P*. Nehmen wir an, dass *P* mindestens einen Extrempunkt besitzt und dass eine optimale Lösung existiert. Dann gibt es eine optimale Lösung, die gleichzeitig ein Extrempunkt von *P* ist.

**Beweis :** Eine graphische Vorstellung von folgendem Beweis, kann in der nachfolgenden Illustration (Figure 4) betrachtet werden.

Angenommen, *Q* stellt die Menge aller optimalen Lösungen des Minimierungsproblems dar, die wir als nicht leer annehmen. Sei *P* in der Form  $P = \{x \in \mathbb{R}^n \mid Ax \geq b\}$  und *v* sei der optimale Wert der Zielfunktion  $c^T x$ . Dann gilt  $Q = \{x \in \mathbb{R}^n \mid Ax \geq b, c^T x = v\},$ was ebenfalls ein Polyeder ist. Da *Q* ⊂ *P* ist und *P* keine Linien enthält (nach Satz [3.6\)](#page-17-0), enthält auch *Q* keine Linien. Daraus folgt, dass *Q* einen Extrempunkt besitzt.

Nehmen wir *x* <sup>∗</sup> als einen solchen Extrempunkt von *Q*. Wir werden zeigen, dass *x* <sup>∗</sup> auch ein Extrempunkt von *P* ist. Um einen Widerspruch zu erzeugen, nehmen wir an, dass *x* ∗ kein Extrempunkt von *P* ist. In diesem Fall existieren  $y \in P$  und  $z \in P$ , sodass  $y \neq x^*$ ,  $z \neq x^*$  und ein  $\lambda \in [0,1]$  existiert, für das  $x^* = \lambda y + (1 - \lambda)z$  gilt. Daher ergibt sich mit  $v = c^T x^* = \lambda c^T y + (1 - \lambda)c^T z$  folgendes: O.B.d.A. sei  $c^T y \ge c^T z$ :

$$
v = \lambda c^T y + (1 - \lambda)c^T z \ge \lambda c^T z + (1 - \lambda)c^T z = c^T z \ge v
$$

Somit ergibt sich  $v = c^T z$ . Nutzen wir die Konvexgleichung für  $c^T z$ , dann gilt:

$$
c^T z = \lambda c^T y + (1 - \lambda)c^T z.
$$

Formen wir dies um, erhalten wir:

$$
\lambda c^T z = \lambda c^T y
$$
, somit erhalten wir  $c^T z = c^T y = v$ .

Da *v* der optimale Wert ist, gilt somit *z* ∈ *Q* und *y* ∈ *Q*. Dies steht jedoch im Widerspruch zur Annahme, dass *x*<sup>\*</sup> ein Extrempunkt von *Q* ist. Dieser Widerspruch zeigt, dass *x*<sup>\*</sup> ein Extrempunkt von *P* ist. Außerdem, da *x* ∗ zu *Q* gehört, ist es eine optimale Lösung. ■

Diese Aussage ist sowohl für Polyeder in Standardform als auch für beschränkte Polyeder gültig, da diese keine unendlichen Linien enthalten.

Unser nächster Satz gibt uns eine noch stärkere Aussage. Es verdeutlicht, dass die Präsenz einer optimalen Lösung als eine gegebene Tatsache betrachtet werden kann, solange die optimalen Kosten endlich sind.

<span id="page-20-1"></span>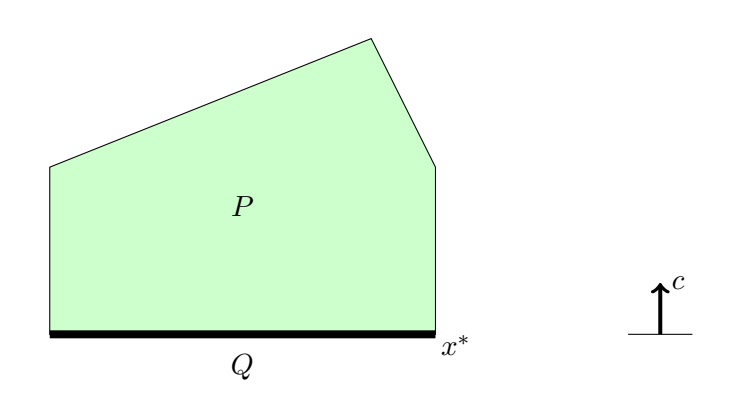

Abbildung 4: Hierbei ist *Q* die Menge der optimalen Lösungen und ein Extrempunkt *x* ∗ von *Q* ist auch ein Extrempunkt von *P*.

<span id="page-20-0"></span>**Satz 3.9 :** Sei  $z = c^T x \rightarrow \text{min}!$  ein lineares Minimierungsproblem über einem gegebenen Polyeder *P*. Angenommen, *P* besitzt mindestens einen Extrempunkt. In diesem Fall gilt entweder, dass der optimale Kostenwert −∞ ist oder dass ein Extrempunkt existiert, der optimal ist.

**Beweis :** Der Beweis ähnelt im Wesentlichen dem Beweis von Satz [3.6.](#page-17-0) Der Unterschied besteht darin, dass wir beim Übergang zu einer zulässigen Basislösung auch sicherstellen, dass die Kosten nicht steigen. Wir verwenden die folgende Terminologie: Ein Element *x* des Polyeders *P* hat den *Rang k*, wenn wir *k*, aber nicht mehr als *k*, linear unabhängige aktive Bedingungen finden können.

Angenommen, die Kostenfunktion nimmt ein endliches Optimum an. Sei *P* = {*x* ∈  $\mathbb{R}^n$  |  $Ax \geq b$ } und betrachten wir ein  $x \in P$  mit Rang  $k < m$ . Wir werden zeigen, dass es ein  $y \in P$  mit höherem Rang gibt, das die Bedingung  $c^T y \leq c^T x$  erfüllt. Sei  $I = \{i \mid a_i^T x = b_i\}$ , wobei  $a_i^T$  die *i*-te Zeile von *A* ist. Da  $k < m$ , liegen die Vektoren  $a_i, i ∈ I$ , in einem echten Unterraum von  $\mathbb{R}^n$  und wir können einen von Null verschiedenen Vektor  $v \in \mathbb{R}^n$  wählen, der orthogonal zu jedem  $a_i, i \in I$ , ist. Weiterhin können wir annehmen, dass  $c^T v \leq 0$ , indem wir  $-v$  verwenden.

Angenommen  $c^T v < 0$ . Wir betrachten die Halbgerade  $y = x + \lambda v$ , wobei  $\lambda$  eine positive Zahl ist. Wie im Beweis von Satz [3.6](#page-17-0) erfüllen alle Punkte auf dieser Halbgeraden die Bedingungen  $a_i^T y = b_i, i \in I$ . Wenn die gesamte Halbgerade in *P* enthalten wäre, wären die optimalen Kosten −∞, was wir als nicht der Fall angenommen haben. Daher verlässt die Halbgerade schließlich *P*. Wenn dies kurz davor steht zu passieren, haben wir ein  $\lambda^* > 0$  und ein  $j \notin I$ , sodass  $a_j^T(x + \lambda^* v) = b_j$ . Wir lassen  $y = x + \lambda^* v$  sein und beachten, dass  $c^T y < c^T x$  ist. Wie im Beweis von Satz [3.6](#page-17-0) ist  $a_j$  linear unabhängig von  $a_i, i \in I$ , und der Rang von *y* ist mindestens  $k + 1$ .

Nehmen wir nun an, dass  $c^T v = 0$ . Wir betrachten die Gerade  $y = x + \lambda v$ , wobei  $\lambda$  eine beliebige Zahl ist. Da *P* keine Geraden enthält, muss die Gerade schließlich *P* verlassen. Wenn dies kurz davor steht zu passieren, befinden wir uns erneut an einem Vektor *y* mit höherem Rang als der von *x*. Weiterhin gilt  $c^T v = 0$ , daher ist  $c^T y = c^T x$ . In beiden Fällen haben wir einen neuen Punkt *y* gefunden, für den  $c^T y \leq c^T x$  gilt und dessen Rang höher ist als der von *x*. Durch Wiederholung dieses Prozesses so oft wie nötig gelangen wir zu einem Vektor *w* mit Rang *m* (daher ist *w* eine zulässige Basislösung), für den  $c^T w \leq c^T x$  gilt, wir wählen aus den endlich vielen zulässigen Basislösungen, das *w*, für

■

das *c <sup>T</sup> w* minimal ist. Womit unsere zulässige Basislösung *w* optimal ist.

Im Fall, dass die zulässige Menge eines generellen linearen Programms keine Extrempunkte aufweist, ist die direkte Anwendbarkeit dieses Satzes nicht gegeben. Auf der anderen Seite kann jedes lineare Programm in ein äquivalentes Problem in Standardform umgeformt werden, für das der Satz [3.9](#page-20-0) anwendbar ist. Hieraus ergibt sich das folgende Korollar:

<span id="page-21-1"></span>**Korollar 3.10 :** Betrachten wir das lineare Optimierungsproblem, bei dem das Ziel darin besteht, *c <sup>T</sup> x* über einem nicht-leeren Polyeder zu minimieren. Dann gilt entweder, dass die optimalen Kosten −∞ sind oder eine optimale Lösung existiert.

Das Resultat im Korollar [3.10](#page-21-1) sollte im Gegensatz zu dem berücksichtigt werden, was bei Optimierungsproblemen mit nichtlinearer Kostenfunktion auftreten kann. Ein Beispiel hierfür ist das Problem der Minimierung von  $\frac{1}{x}$  unter der Bedingung  $x \geq 1$ , bei dem die optimalen Kosten nicht −∞ sind, jedoch keine optimale Lösung existiert.

#### <span id="page-21-0"></span>**3.3 Resultate**

Wir möchten nun unsere bisherigen Haupterkenntnisse in Bezug auf Lösungen von linearen Optimierungsproblemen zusammenfassen:

- 1. Falls die zulässige Menge nichtleer und beschränkt ist, existiert eine optimale Lösung. Des Weiteren gibt es eine optimale Lösung, die einen Eckpunkt darstellt.
- 2. Falls die zulässige Menge unbeschränkt ist, ergeben sich folgende Möglichkeiten:
	- (a) Es existiert eine optimale Lösung, die zugleich ein Eckpunkt ist.
	- (b) Es existiert eine optimale Lösung, jedoch ist kein Eckpunkt darunter. (Dies ist nur dann möglich, wenn die zulässige Menge keine Eckpunkte beinhaltet; dieser Fall tritt niemals auf, wenn das Problem in Standardform ist.)
	- (c) Die optimalen Kosten belaufen sich auf −∞.

Angenommen, die optimalen Kosten sind endlich und die zulässige Menge beinhaltet mindestens einen Eckpunkt. Da es nur eine endliche Anzahl an Eckpunkten gibt, kann das Problem in endlichen Schritten gelöst werden, indem jeder Eckpunkt aufgezählt und die Kosten jedes Einzelnen bewertet werden. Allerdings ist dies in der Praxis kaum ein praktikabler Algorithmus, da die Anzahl der Eckpunkte exponentiell mit der Anzahl der Variablen und Bedingungen anwachsen kann. Im folgenden Kapitel werden wir mit der Geometrie der zulässigen Menge das Simplexverfahren entwickeln – ein systematisches Verfahren, das von einem Eckpunkt zum anderen führt, im Allgemeinen, ohne sämtliche Eckpunkte aufzulisten.

## <span id="page-22-0"></span>**4 Simplexverfahren**

Mit Hilfe der bisherigen Ergebnisse möchten wir in diesem Abschnitt das bekannteste Verfahren zum Lösen von linearen Optimierungsproblemen einführen - das Simplexverfahren. Die zentrale Quelle für diesen Abschnitt sind die Kapitel 4 und 5 von [\[Joh07\]](#page-46-0).

#### <span id="page-22-1"></span>**4.1 Hauptsatz und Optimalitätskriterium**

Mit Hilfe der bisherigen Erkenntnisse können wir versuchen, einen naiven Algorithmus für die Lösung von

$$
\min_{x \in \mathbb{R}^n} \{ z = c^T x \mid Ax = b, x \ge 0 \}
$$

zu entwickeln. Dazu gehen wir wie folgt vor:

- 1. Wir stellen alle linearen Gleichungssysteme der Dimension *m* mit *n* Unbekannten aus der Gleichung  $Ax = b$  auf, also genau  $\binom{n}{m}$ .
- 2. Falls *Am,m* regulär ist, geben wir eine Lösung für das Gleichungssystem an.
- 3. Wir wählen zulässige Lösungen aus.
- 4. Schließlich bestimmen wir die Lösung(en), die die Kostenfunktion minimieren.

Diese Vorgehensweise, wie sie am Ende des letzten Kapitels erläutert wurde, erweist sich bereits bei einer vergleichsweise geringen Anzahl von Unbekannten und Nebenbedingungen als äußerst aufwendig. Um dies zu verdeutlichen, müsste man beispielsweise bei *n* = 20 und  $m = 10$  schon  $\binom{20}{10}$  $\binom{20}{10}$  = 184.756 Gleichungssysteme aufstellen und untersuchen. Unser Bestreben besteht folglich darin, ein effizienteres Verfahren zu entwickeln, das uns geschickt zur optimalen Lösung leitet, indem wir zulässige Basislösungen nutzen.

Hierfür benötigen wir einen verbesserten Ansatz, und hier kommt das geometrische Prinzip des Simplexverfahrens ins Spiel:

- 1. Der Ausgangspunkt ist eine Ecke des zulässigen Bereichs, gekennzeichnet durch die Startlösung  $x_1$ , zusammen mit dem entsprechenden Zielfunktionswert  $z(x_1)$ .
- 2. Anschließend bewegt man sich entlang einer absteigenden Kante, das heißt, entlang einer Kante, bei der der Zielfunktionswert abnimmt  $(z(x_1) > z(x_2))$ , um zu einer benachbarten Ecke *x*<sup>2</sup> zu gelangen.
- 3. Dieser Schritt wird wiederholt, bis keine absteigenden Kanten mehr existieren.

Dieses geometrische Prinzip muss in die algebraische Terminologie übersetzt werden, einschließlich der Konzepte von Basislösungen und ähnlichen Begriffen. Später werden wir auch erörtern, dass Simplexschritte möglich sind, bei denen der Wert der Zielfunktion unverändert bleibt. In einem solchen Fall muss auch die Beschreibung des zweiten Schritts angepasst werden. Hier geht es nicht darum, zu einer benachbarten Ecke zu gelangen, sondern die Basis an der aktuellen Ecke zu verändern. Eine solche Situation kann im Falle der Ausartung auftreten. Zwei Basislösungen gelten als benachbart, wenn sie sich lediglich in einem Basisvektor unterscheiden.

Angenommen,  $x = (x_1, \ldots, x_m, 0, \ldots, 0)^T$  sei eine initiale zulässige Basislösung. Es gilt die Gleichung:

$$
a_1 x_1 + \ldots + a_m x_m = b. \tag{4.1}
$$

Hierbei sind {*a*1*, . . . , am*} linear unabhängige Vektoren. Der entsprechende Zielfunktionswert ist:

$$
z_0 = c_1 x_1 + \ldots + c_m x_m. \tag{4.2}
$$

Alle Nichtbasisvektoren  $a_{m+1}, \ldots, a_n$  werden durch die Basis dargestellt:

$$
a_j = x_{1j}a_1 + \ldots + x_{mj}a_m, \quad j = m+1, \ldots, n. \tag{4.3}
$$

Die verwendeten Darstellungskoeffizienten *xij* haben keine Verbindung zu den Werten *x*1*, . . . , x<sup>m</sup>* der Basislösung. Mithilfe dieser Koeffizienten werden die Hilfsgrößen eingeführt:

$$
z_j = c_1 x_{1j} + \ldots + c_m x_{mj}, \quad j = m+1, \ldots, n. \tag{4.4}
$$

Im nächsten Schritt werden wir ein Kriterium betrachten, das uns anzeigt, wann eine weitere Basislösung gegeben ist.

<span id="page-23-0"></span>**Satz 4.1 — Hauptsatz des Simplexverfahrens:** Angenommen, *z*<sup>0</sup> repräsentiert den Wert der Zielfunktion für eine zulässige Basislösung  $x = (x_1, \ldots, x_m, 0, \ldots, 0)^T$ , wobei *x*<sup>*i*</sup> > 0 für *i* = 1, ..., *m*. Wenn für ein *k* ∈ N mit *m* + 1 ≤ *k* ≤ *n* die Ungleichung *z<sup>k</sup>* − *c<sup>k</sup> >* 0 erfüllt ist, dann existiert mindestens eine andere zulässige Basislösung mit einem Zielfunktionswert, der kleiner ist als  $z_0$ .

**Beweis :** Angenommen, zunächst sei *θ >* 0 beliebig gewählt. Jetzt multiplizieren wir (4.3) und (4.4) für  $j = k$  mit  $\theta$  und subtrahieren diese Ergebnisse von (4.1) bzw. (4.2) (bilde  $(4.1) - \theta(4.3)$  und  $(4.2) - \theta(4.4)$ ):

Dies führt zu den Gleichungen:

$$
a_1(x_1 - \theta x_{1k}) + a_2(x_2 - \theta x_{2k}) + \ldots + a_m(x_m - \theta x_{mk}) + \theta a_k = b,\tag{4.5}
$$

$$
c_1(x_1 - \theta x_{1k}) + c_2(x_2 - \theta x_{2k}) + \ldots + c_m(x_m - \theta x_{mk}) + \theta c_k
$$
  
=  $z_0 - \theta z_k + \theta c_k = z_0 + \theta (c_k - z_k)$  (4.6)

In Gleichung (4*.*5) steht ein Vektor, der die Bedingung *Ax* = *b* erfüllt:

$$
(x_1 - \theta x_{1k}, \dots, x_m - \theta x_{mk}, 0, \dots, \theta, \dots, 0)^T.
$$
\n
$$
(4.7)
$$

Die Lemmata [4.2](#page-24-0) und [4.5](#page-25-0) werden zeigen, dass mit diesem Vektor eine Basislösung konstruiert werden kann. Eine zulässige Basislösung würde vorliegen, wenn *x<sup>i</sup>* −*θxik* ≥ 0 für *i* = 1*, . . . , m*. Der entsprechende Zielfunktionswert ist durch die Gleichung (4*.*6) gegeben. Dieser Wert wäre kleiner als  $z_0$ , wenn  $\theta > 0$  und  $z_k - c_k > 0$ .

Nun benötigen wir lediglich ein Verfahren, um eine solche zulässige Basislösung zu konstruieren. Diese Konstruktion wird durch die geschickt Wahl von *θ* ermöglicht.

#### <span id="page-24-0"></span>**Lemma 4.2 :** Sei

$$
\theta = \min_{i=1,\dots,m,x_{ik}>0} \frac{x_i}{x_{ik}} =: \frac{x_l}{x_{lk}}.
$$
\n(4.8)

Dann ist die in (4*.*7) beschriebene Lösung zulässig.

**Beweis**: Sei  $\theta = \frac{x_l}{x_l}$  $\frac{x_l}{x_{lk}}$  und mit (4.5) folgt:

$$
a_1\left(x_1 - \frac{x_l}{x_{lk}}x_{1k}\right) + \ldots + a_{l-1}\left(x_{l-1} - \frac{x_l}{x_{lk}}x_{l-1,k}\right) + a_l\left(x_l - \frac{x_l}{x_{lk}}x_{l,k}\right) + a_{l+1}\left(x_{l+1} - \frac{x_l}{x_{lk}}x_{l+1,k}\right) + \ldots + a_m\left(x_m - \frac{x_l}{x_{lk}}x_{mk}\right) + \frac{x_l}{x_{lk}}a_k = b.
$$

Somit haben wir die neue Lösung:

$$
\hat{x}_i = x_i - \frac{x_l}{x_{lk}} x_{ik}, \quad i = 1, ..., m, \quad i \neq l, \quad \hat{x}_k = \frac{x_l}{x_{lk}}.
$$
\n(4.9)

Alle Komponenten sind aufgrund dieser Konstruktion nichtnegativ und bei Ausschluss der Entartung sogar positiv. Infolgedessen wurde eine zulässige Lösung erzielt. Damit wurde die Komponente *x<sup>l</sup>* aus der Basisliste entfernt und durch die Komponente *x<sup>k</sup>* ersetzt.

Mit diesen Erkenntnissen erhalten wir ein Kriterium für die Terminierung des Simplexverfahrens.

**Bemerkung 4.3 :** Um die Voraussetzungen für die Wahl von *θ* gemäß Gleichung (4*.*8) zu erfüllen, ist es notwendig, dass  $x_{ik} > 0$  ist. Falls jedoch kein solches  $x_{ik}$  existiert, ergibt sich, dass die Zielfunktion nach unten hin unbegrenzt ist. Dies lässt sich folgendermaßen begründen: In einem solchen Fall kann *θ* beliebig groß gewählt werden, da stets *xi*−*θxik* ≥ 0 gilt. Aus Gleichung (4*.*6) ergibt sich dann, dass bei der Bedingung *ck*−*z<sup>k</sup> <* 0 die Zielfunktion nach unten hin unbegrenzt ist. Zusammengefasst: Wenn für ein *z<sup>k</sup>* − *c<sup>k</sup> >* 0 alle *xik* ≤ 0 sind, dann ist die Zielfunktion nach unten hin unbeschränkt. In diesem Fall sollte das Simplexverfahren abgebrochen werden.

Die folgende Bemerkung beleuchtet die enge Beziehung zwischen der Eindeutigkeit des Parameters *θ* in Gleichung (4*.*8) und der Existenz von Entartung.

**Bemerkung 4.4 :** Unter der Prämisse der Vermeidung von Entartung ist *θ* eindeutig festgelegt, was bedeutet, dass das Minimum in Gleichung (4*.*8) ausschließlich für einen einzigen Index *l* erreicht wird. Ebenso gilt die Umkehrung: Wenn der Index *l* in (4*.*8) nicht eindeutig bestimmt werden kann, deutet dies auf eine entartete Situation hin. Entartung kann dazu führen, dass *z*(*xi*) = *z*(*xi*+1) = *. . .* gilt – eine Konstellation, die als *Basiszyklus* bezeichnet wird.

Folglich ist (4*.*9) eine akzeptable Lösung mit einem geringeren Zielfunktionswert im Vergleich zur ursprünglichen Lösung. Es bleibt jedoch noch, die Eigenschaft der Basis von {*a*1*, . . . , al*−1*, ak, al*+1*, . . . , am*} zu überprüfen.

<span id="page-25-0"></span>**Lemma 4.5 :** Sei {*w*1*, . . . , wm*} ein System linear unabhängiger Vektoren des R *n* , und sei

$$
w = \sum_{i=1}^{m} \mu_i w_i, \quad \mu_l \neq 0
$$
\n(4.10)

Unter diesen Bedingungen ergibt sich, dass auch {*w*1*, . . . , wl*−1*, w, wl*+1*, . . . , wm*} ein System linear unabhängigen Vektoren bildet.

**Beweis :** Wir führen den Beweis durch einen Widerspruch. Nehmen wir an, dass die Menge von Vektoren {*w*1*, . . . , wl*−1*, w, wl*+1*, . . . , wm*} nicht linear unabhängig ist. Dann existieren Konstanten  $\lambda_1, \ldots, \lambda_{l-1}, \lambda, \lambda_{l+1}, \ldots, \lambda_m$  - wobei mindestens eine davon ungleich Null ist – sodass gilt:

$$
\sum_{i=1, i \neq l}^{m} \lambda_i w_i + \lambda w = 0.
$$

Durch Einsetzen von (4*.*10) in diese Gleichung ergibt sich:

$$
\sum_{i=1, i \neq l}^{m} \lambda_i w_i + \lambda \sum_{i=1}^{m} \mu_i w_i = 0.
$$

Die beiden Summen werden zusammengefasst und das Element an der Stelle *l* wird ausgeschlossen. Danach erfolgt das Ausklammern von *w<sup>i</sup>* :

$$
\sum_{i=1, i \neq l}^{m} (\lambda_i + \lambda \mu_i) w_i + \lambda \mu_l w_l = 0.
$$

Da die Vektoren {*w*1*, . . . , wm*} linear unabhängig sind, müssen alle Koeffizienten in dieser Gleichung Null sein. Aufgrund der Bedingung  $\mu_l \neq 0$  folgt daraus  $\lambda = 0$ , und infolgedessen  $\lambda_i = 0$  für alle *i*. Dies zeigt klar, dass die Menge  $\{w_1, \ldots, w_{l-1}, w, w_{l+1}, \ldots, w_m\}$ tatsächlich linear unabhängig ist.

Da in der Linearkombination (4.3) der Faktor vor  $a_l$  gleich  $x_{lk}$  (also  $\mu_l$ ) ist und wir voraussetzen, dass *xlk >* 0 bei der Definition von *l*, kann dieses Lemma angewendet werden, wodurch die lineare Unabhängigkeit der Menge {*a*1*, . . . , al*−1*, ak, al*+1*, . . . , am*} sichergestellt ist.

Im Allgemeinen sollte der Hauptsatz des Simplexverfahrens solange angewendet werden, wie *zk*−*c<sup>k</sup> >* 0 für mindestens eine Variable *k* gilt. Allerdings kann man nicht generell davon ausgehen, dass, wenn noch *q* Variablen existieren, für die  $z_j - c_j > 0$  gilt, weitere *q* Schritte erforderlich sind. Wenn für alle *z<sup>j</sup>* − *c<sup>j</sup>* ≤ 0 gilt, wobei *j* der Index der Nichtbasisvariablen ist, ist der Schritt im Sinne des Verfahrens abgeschlossen, da der Hauptsatz nicht mehr anwendbar ist.

Bislang liefert der Hauptsatz lediglich ein hinreichendes, aber nicht notwendiges Kriterium für die Existenz einer Basislösung mit einem kleineren Zielfunktionswert. Der folgende Satz zeigt, dass dieses Kriterium auch notwendig ist.

**Satz 4.6 — Optimalitätskriterium:** Eine zulässige Basislösung  $x = (x_1, \ldots, x_m, 0, \ldots, 0)^T \in \mathbb{R}^n$  mit  $z_0 = \sum_{i=1}^m c_i x_i$  ist eine optimale Basislösung, wenn für alle  $j = m + 1, \ldots, n$  die Ungleichung  $z_j - c_j \leq 0$  erfüllt ist.

**Beweis :** Sei  $x = (x_1, \ldots, x_m, 0, \ldots, 0)^T$  eine zulässige Lösung. Weiterhin sei  $y = (y_1, \ldots, y_n)^T$  eine beliebige zulässige Lösung gemäß der Bedingung:

$$
a_1y_1 + a_2y_2 + \ldots + a_ny_n = b, \quad y \ge 0,
$$
\n
$$
(4.11)
$$

mit

$$
z^* = \sum_{i=1}^n c_i y_i.
$$
 (4.12)

Zu zeigen ist, dass für alle *y* die Ungleichung  $z_0 \leq z^*$  gilt.

Durch die Darstellung (4*.*3) wird jeder Nichtbasisvektor mit Hilfe der Basis dargestellt. Diese Darstellung wird auf die Basisvektoren ausgedehnt:

$$
a_j = x_{1j}a_1 + \ldots + x_{mj}a_m, \quad j = 1, \ldots, n,
$$
\n(4.13)

wobei

$$
x_{ij} = \begin{cases} 1 & \text{für } i = j \\ 0 & \text{für } i \neq j \end{cases}, i = 1, \dots, m.
$$
 (4.14)

Die Darstellung (4.4) gilt für  $z_j$ ,  $j = m+1, \ldots, n$ . Mit (4.14) erhält man eine analoge Darstellung für  $j = 1, \ldots, m$ , die sich letztlich auf  $z_j = c_j$  reduziert. In Verbindung mit der gegebenen Voraussetzung folgt nun  $z_j \leq c_j$ ,  $j = 1, \ldots, n$ . Unter Verwendung von (4*.*12) ergibt sich:

$$
\sum_{i=1}^{n} z_i y_i \le z^*.
$$
\n(4.15)

Nun setzen wir die Darstellung aller Spaltenvektoren durch die ersten *m* Spaltenvektoren in (4*.*11) ein :

$$
y_1 \sum_{i=1}^m x_{i1}a_i + y_2 \sum_{i=1}^m x_{i2}a_i + \ldots + y_n \sum_{i=1}^m x_{in}a_i = b.
$$

Durch Umordnung nach den Basisvektoren erhalten wir:

$$
a_1 \sum_{j=1}^n y_j x_{1j} + a_2 \sum_{j=1}^n y_j x_{2j} + \ldots + a_m \sum_{j=1}^n y_j x_{mj} = b.
$$
 (4.16)

Analog wird (4*.*15) mit Hilfe von (4*.*4) und der entsprechenden Darstellung für  $j = 1, \ldots, m$ , mit (4.14)  $(z_j = c_j, j = 1, \ldots, m)$  umgesetzt:

$$
c_1 \sum_{j=1}^n y_j x_{1j} + c_2 \sum_{j=1}^n y_j x_{2j} + \ldots + c_m \sum_{j=1}^n y_j x_{mj} \le z^*.
$$
 (4.17)

■

Der Vektor *x* ist eine zulässige Basislösung, d.h., es gilt:

$$
a_1x_1 + a_2x_2 + \ldots + a_mx_m = b. \tag{4.18}
$$

Da {*a*1*, . . . , am*} linear unabhängig sind, ist die Darstellung von *b* mittels dieser Vektoren eindeutig. Daraus folgt aus (4*.*16) und (4*.*18):

$$
x_i = \sum_{j=1}^n y_j x_{ij}, \quad i = 1, ..., m.
$$

Setzt man dies in (4*.*17) ein, erhält man:

$$
z_0 = \sum_{i=1}^m c_i x_i \le z^*.
$$

Zusammenfassend können wir aus dem dargestellten Kapitel zwei wesentliche Kernaussagen ableiten:

Der Hauptsatz des Simplexverfahrens besagt, dass, wenn für eine gegebene Basislösung eine bestimmte Ungleichung für Nichtbasisvariablen erfüllt ist, mindestens eine andere Basislösung existiert, die einen geringeren Zielfunktionswert hat. Dies bildet die Grundlage für die Durchführung der Simplexschritte zur Verbesserung der aktuellen Basislösung.

Das Optimalitätskriterium zeigt, dass eine Basislösung dann optimal ist, wenn für alle Nichtbasisvariablen die entsprechenden Ungleichungen erfüllt sind.

Es ist wichtig zu beachten, dass das Simplexverfahren nicht in jedem Fall endliche Schritte zur optimalen Lösung benötigt. In einigen Fällen, insbesondere wenn eine Entartung vorliegt, könnte es zu Basiszyklen führen (siehe Bemerkung 4.4) und keinen Fortschritt zur optimalen Lösung machen [\[Jun15\]](#page-46-3). In der Praxis werden Techniken wie die 'Bland's Rule' [\[CG13\]](#page-46-6) verwendet, um Basiszyklen zu vermeiden und die Terminierung zu gewährleisten. Wenn solche Fälle auftreten, kann ihre Lösung in [\[CG13\]](#page-46-6) nachgeschlagen werden.

In dieser Arbeit werden wir nur eine Möglichkeit demonstrieren, wie ausgeartete Ecken umgangen werden können. Allerdings wird die Möglichkeit nicht komplett ausgeschlossen. Deshalb geben wir einen Fehler aus, wenn wir keine Möglichkeit haben, eine ausgeartete Ecke zu umgehen.

In den Beispielen [4.12](#page-38-0) und [4.13](#page-39-0) betrachten wir zwei mögliche Auswirkungen von entarteten Ecken.

Zusammenfassend stellt das Kapitel die Grundlagen des Simplexverfahrens dar, das ein fundamentales Verfahren zur Lösung linearer Optimierungsprobleme ist, jedoch nicht immer das effizienteste Verfahren sein muss. In der Praxis werden auch andere Ansätze wie das *Innere-Punkte-Verfahren* [\[Joh07\]](#page-46-0) eingesetzt, um diese Probleme zu lösen.

Womit wir nun zum eigentlichen *Simplexverfahren* kommen können.

#### <span id="page-28-0"></span>**4.2 Konstruktion und Algorithmus des Simplexverfahrens**

In diesem Kapitel werden wir das Simplexverfahren im Detail untersuchen und anschließend ein Beispiel betrachten. Dabei verwenden wir erneut [\[Joh07\]](#page-46-0) als Hauptreferenz für dieses Kapitel.

Es wird folgende Konstruktion betrachtet und es werden folgende Bezeichnungen verwendet:

- Das vorliegende Problem lautet:  $\min_{x \in \mathbb{R}^n} \{z = c^T x \mid Ax = b, x \ge 0\}.$
- Als erste zulässige Basislösung nehmen wir  $x = (x_1, x_2, \dots, x_m, 0, \dots, 0)^T$  an, wobei  $x \geq 0$ , und der zugehörige Zielfunktionswert  $z_0 = c^T x$  ist.
- Die Basisvektoren sind  $A_B = (a_1, \ldots, a_m)$ .
- Die Nichtbasisvektoren sind  $A_N = (a_{m+1}, \ldots, a_n)$ .
- Die Darstellung der Nichtbasisvektoren durch die Basis lautet:

$$
a_j = x_{1j}a_1 + \ldots + x_{mj}a_m, \quad j = m+1, \ldots, n.
$$

• Die Hilfsgrößen *z<sup>j</sup>* sind

$$
z_j = c_1 x_{1j} + c_2 x_{2j} + \ldots + c_m x_{mj}, \quad j = m+1, \ldots, n.
$$

Diese Größen werden in dem sogenannten Simplextableau eingetragen:

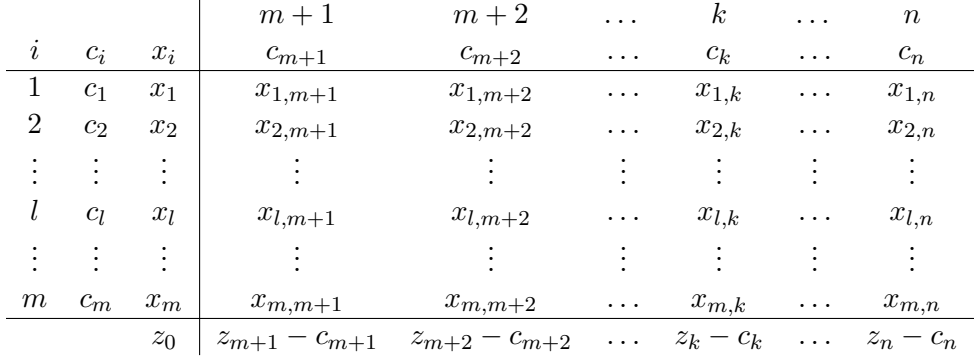

Im Simplexverfahren folgt man nun hauptsächlich dem Beweis des Hauptsatzes [4.1.](#page-23-0) Angenommen, es gilt  $z_k - c_k > 0$ . Falls für mehrere Indizes  $j \in \{m+1, \ldots, n\}$  die Bedingung *z<sup>j</sup>* −*c<sup>j</sup> >* 0 erfüllt ist, wählt man beispielsweise den Index aus, bei dem die Differenz *z<sup>j</sup>* −*c<sup>j</sup>* maximal ist:

$$
z_k - c_k := \max_{j=m+1,...,n} z_j - c_j.
$$

In diesem Fall handelt es sich um die Variable *xk*, die sich nicht in der Basis befindet, aber dort platziert werden soll. Nun bestimmt man:

$$
\theta = \min_{i=1,...,m, \ x_{ik} > 0} \frac{x_i}{x_{ik}} =: \frac{x_l}{x_{lk}},
$$

was bedeutet, dass die Variable *x<sup>l</sup>* aus der Basis entfernt werden soll.

Für das Aktualisieren des Simplextableaus, definieren wir folgendes:

**Definition 4.7 — Hauptspalte, Hauptzeile, Hauptelement, Pivotelement:** Die *k*-te Spalte wird als *Hauptspalte* bezeichnet, die *l*-te Zeile als *Hauptzeile*, und das Element *xlk* wird als *Hauptelement* oder *Pivotelement* bezeichnet.

Nach dem Hauptsatz ergibt sich die neue Basislösung wie folgt:

$$
\hat{x} = (\hat{x}_1, \dots, \hat{x}_{l-1}, \hat{x}_k, \hat{x}_{l+1}, \dots, \hat{x}_m, 0, \dots, 0)^T.
$$
\n(4.19)

Um die Elemente des neuen Simplextableaus zu ermitteln, sind folgende Schritte erforderlich:

1. Zunächst benötigen wir eine Darstellung der neuen Basiselemente gemäß (4.19). Aus (4.9) ergibt sich:

$$
\hat{x}_i = x_i - \frac{x_l}{x_{lk}} x_{ik}, \quad i = 1, ..., m; \quad i \neq l; \quad \hat{x}_k = \frac{x_l}{x_{lk}}.
$$
 (4.20)

2. Gemäß  $(4.3)$  ergibt sich für  $j = k$ :

$$
a_{l} = \frac{1}{x_{lk}} (a_{k} - x_{1k}a_{1} - \dots - x_{l-1,k}a_{l-1} - x_{l+1,k}a_{l+1} - \dots - x_{mk}a_{m})
$$
  
= 
$$
-\frac{x_{1k}}{x_{lk}} a_{1} - \dots - \frac{x_{l-1,k}}{x_{lk}} a_{l-1} + \frac{a_{k}}{x_{lk}} - \frac{x_{l+1,k}}{x_{lk}} a_{l+1} - \dots - \frac{x_{mk}}{x_{lk}} a_{m}.
$$
 (4.21)

Hieraus ergibt sich die neue Basisdarstellung für das Pivotelement *xlk*:

$$
\hat{x}_{kl} = \frac{1}{x_{lk}}.\tag{4.22}
$$

Und die Koeffizienten der neuen Basiselemente der alten Hauptspalte lauten:

$$
\hat{x}_{il} = -\frac{x_{ik}}{x_{lk}}, \quad i = 1, ..., m; \quad i \neq k.
$$
 (4.22)

3. Für die anderen Elemente des Tableaus, z.B. *an*, ergibt sich die folgende Darstellung unter Verwendung der vorherigen Basisdarstellung (4.3):

$$
(4.21)
$$
  
\n
$$
a_n = x_{1n}a_1 + \ldots + x_{l-1,n}a_{l-1} + x_{l+1,n}a_{l+1} + \ldots + x_{mn}a_m + x_{ln}a_l
$$
  
\n
$$
= \left(x_{1n} - \frac{x_{1k}x_{ln}}{x_{lk}}\right)a_1 + \ldots + \left(x_{l-1,n} - \frac{x_{l-1,k}x_{ln}}{x_{lk}}\right)a_{l-1} + \frac{x_{ln}}{x_{lk}}a_k +
$$
  
\n
$$
\left(x_{l+1,n} - \frac{x_{l+1,k}x_{ln}}{x_{lk}}\right)a_{l+1} + \ldots + \left(x_{mn} - \frac{x_{mk}x_{ln}}{x_{lk}}\right)a_m.
$$

Diese Umformungen führen zu den Koeffizienten der neuen Basisdarstellung:

$$
\hat{x}_{kj} = \frac{x_{lj}}{x_{lk}}, \quad j = m + 1, ..., n; \quad j \neq k,
$$
\n(4.23)

$$
\hat{x}_{ij} = x_{ij} - \frac{x_{lj}}{x_{lk}} x_{ik}, \quad i = 1, ..., m; \quad i \neq k; \quad j = m+1, ..., n; \quad j \neq l,
$$
\n(4.24)

 $(4.23) \rightarrow x_{ij} - \hat{x}_{ki} x_{ik}$ 

4. Die Elemente  $z_0$ ,  $z_{m+1} - c_{m+1}$ , ...,  $z_n - c_n$  transformieren sich ebenfalls gemäß den oben genannten Regeln.

Diese Transformationen können wie folgt ausgedrückt werden:

$$
\hat{z}_0 = z_0 - \frac{x_l}{x_{lk}} \cdot (z_k - c_k),
$$
  
\n
$$
z_{m+1} - c_{m+1} = (z_{m+1} - c_{m+1}) - \frac{x_l}{x_{lk}} \cdot (z_k - c_k),
$$
  
\n
$$
z_{m+2} - c_{m+2} = (z_{m+2} - c_{m+2}) - \frac{x_l}{x_{lk}} \cdot (z_k - c_k),
$$
  
\n
$$
\vdots
$$
  
\n
$$
\hat{z}_m - c_m = (z_m - c_m) - \frac{x_{lm}}{x_{lk}} \cdot (z_k - c_k).
$$

Hierbei ist  $\hat{z}_0$  der aktualisierte Wert von  $z_0$  und  $z_{m+1}^* - c_{m+1}$ ,  $z_{m+2}^* - c_{m+2}$ , ...,  $\hat{z}_n - c_n$ sind die aktualisierten Werte der jeweiligen Hilfsgrößen in dem neuen Simplextableau.

Mit diesen Schritten sind sämtliche Elemente des neuen Simplextableaus berechnet. Die Berechnung von  $\hat{x}_{ij}$  erfordert dabei die Nutzung der entsprechenden Elemente *xij* , *xlj* , *xlk* und *xik* aus dem vorherigen Simplextableau die im Rechteck angeordnet sind. Dieses Vorgehen wird auch als *Rechteckregel* bezeichnet.

Das Simplexverfahren folgt einer systematischen Abfolge von Schritten zur Lösung eines linearen Programms. Hierbei wird schrittweise die Zielfunktion verbessert, bis das optimale Ergebnis gefunden ist. Der grundlegende Ablauf des Simplexverfahrens sieht folgendermaßen aus:

- 1. **Normalform des linearen Programms herstellen:** Das gegebene lineare Programm wird in eine spezielle Form gebracht, die als Normalform bezeichnet wird.
- 2. **Erste zulässige Basislösung angeben:** Eine erste zulässige Basislösung wird gewählt. Diese Basislösung erfüllt die Bedingungen des Problems und bildet den Ausgangspunkt für die Optimierung.
- 3. **Simplextableau erstellen:** Anhand der gewählten Basislösung wird ein Simplextableau aufgestellt. In diesem Tableau sind alle relevanten Variablen und deren Bewertungen enthalten.
- 4. **Existieren Bewertungen**  $z_i c_i > 0$ ? Es wird überprüft, ob es Bewertungen gibt, bei denen  $z_j - c_j > 0$  ist. Falls ja, geht man zum Schritt 6.
- 5. **Sind alle Bewertungen**  $z_i c_j < 0$ ?
	- Wenn ja, wurde die Optimallösung gefunden, und das Simplexverfahren wird beendet.
	- Wenn nicht, gibt es neben den negativen Bewertungen *zj*−*c<sup>j</sup>* nur noch solche, die gleich null sind. Dies bedeutet, dass das Optimum nicht eindeutig ist. Das Verfahren wird beendet.
- 6. **Hauptspalte wählen:** Die Spalte *j* mit der größten Bewertung  $z_i c_i > 0$ wird als Hauptspalte ausgewählt.
- 7. **Überprüfen der Nichtnegativitätsbedingungen:** Es wird überprüft, ob  $x_{ik} \leq 0$  für alle  $i = 1, \ldots, m$  ist. Falls ja, ist die Zielfunktion nach unten nicht beschränkt, und das Simplexverfahren wird beendet.
- 8. **Bestimmen von** *θ* **für die Hauptzeile und das Pivotelement**: Der Wert *θ* wird bestimmt, um die Hauptzeile und das Pivotelement festzulegen. Ist *θ* eindeutig durch einen Basisvariablenindex bestimmt?
	- Wenn ja, sind die Hauptzeile und das Pivotelement festgelegt. Gehe zu Schritt 9.
	- Wenn nicht, befinden wir uns in einer entarteten Ecke und wir gehen zu Schritt 6. zurück. Dabei wählen wir das *j* aus, mit der nächst größeren Bewertung  $z_j - c_j > 0$ .

Existiert keine solche nächste Bewertung, so war die letzte erreichbare Ecke eine ausgeartete Ecke, was bedeutet, dass ein Basiszyklus vorliegt. Das Simplexverfahren wird beendet.

- 9. **Basistransformation:** Hier werden die Änderungen an dem Simplextableau vorgenommen:
	- 9.1 Das Pivotelement wird durch seinen Kehrwert ersetzt, siehe (4*.*22).
	- 9.2 Die Elemente in der Hauptzeile werden mit dem Kehrwert des Pivotelements multipliziert, siehe (4*.*20) und (4*.*23).
	- 9.3 Die Elemente in der Hauptspalte werden mit dem negativen Kehrwert des Pivotelements multipliziert.
	- 9.4 Die Elemente außerhalb der Hauptreihen werden gemäß der Rechteckregel angepasst. Siehe dafür die Gleichungen (4*.*20) und (4*.*24).
- 10. **Zurück zu Schritt 4:** Der Prozess wird wiederholt, bis keine positiven Bewertungen  $z_j - c_j > 0$  mehr vorhanden sind.

Das Simplexverfahren führt schrittweise zur Optimallösung des linearen Programms, indem es die Bewertungen der Variablen systematisch anpasst, um den optimalen Zielfunktionswert zu erreichen. Dies erfolgt, indem der Hauptspaltenindex *k* immer durch die größte Bewertung *z<sup>k</sup>* − *c<sup>k</sup> >* 0 festgelegt wird. Dieser Wert gibt an, wie stark sich unsere Basislösung verbessert, weshalb wir terminieren, wenn wir nur noch nicht positive Werte haben.

Mit dieser Wahl möchten wir die Anzahl der *Simplexschritte* (Schritte 4. bis 10.) minimieren. Dass es nicht immer möglich sein wird, den "optimalsten Weg" (minimale Anzahl an *Simplexschritten*) zu gehen, wird noch einmal durch Beispiel [4.13](#page-39-0) verdeutlicht.

Als nächstes schauen wir uns ein Beispiel an, um den Prozess nachzuvollziehen.

<span id="page-32-0"></span>**Beispiel 4.8 :** Wir wollen uns folgendes lineares Programm anschauen:

 $z = c_1x_1 + c_2x_2 + c_3x_3 + c_4x_4 = -3x_1 - 2x_2 - 4x_3 - x_4 \rightarrow \text{min!},$ 

unter den gegebenen Bedingungen:

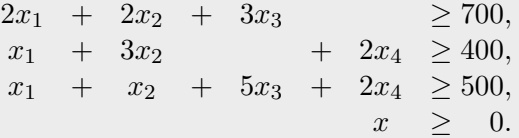

#### 1. **Normalform des linearen Programms herstellen**:

Durch die Einführung von Schlupfvariablen erhalten wir die 2. Normalform [\(2.1\)](#page-10-1).

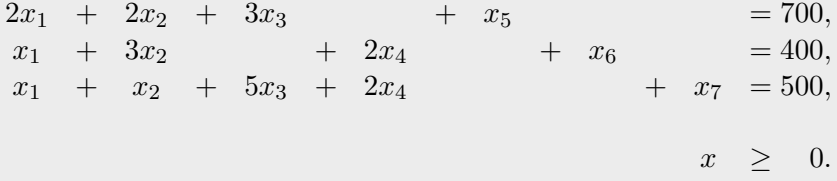

#### 2. **Erste zulässige Basislösung angeben:**

Gegeben ist eine erste zulässige Basislösung mit den folgenden Werten:  $x_1 = 350, x_4 = 25, \text{ und } x_7 = 100.$  Diese Basislösung ergibt einen Zielfunktionswert von *z*<sup>0</sup> = −1075. Die entsprechenden Basisvektoren sind:

$$
\mathbf{a}_1 = \begin{pmatrix} 2 \\ 1 \\ 1 \end{pmatrix}, \quad \mathbf{a}_4 = \begin{pmatrix} 0 \\ 2 \\ 2 \end{pmatrix}, \quad \mathbf{a}_7 = \begin{pmatrix} 0 \\ 0 \\ 1 \end{pmatrix}.
$$

#### 3. **Simplextableau erstellen:**

(Siehe dafür den Anfang von Kapitel 4.) Das Ziel ist es, die Nichtbasisvektoren mithilfe der Basisvektoren darzustellen. Setzen wir  $A_B = (\mathbf{a}_1, \mathbf{a}_4, \mathbf{a}_7)$  und  $A_N = (\mathbf{a}_2, \mathbf{a}_3, \mathbf{a}_5, \mathbf{a}_6)$ . Dann suchen wir die Matrix *X* der Simplexkoeffizienten, für die gilt:

$$
A_N = A_B X \quad \Longrightarrow \quad X = A_B^{-1} A_N.
$$

Dabei entspricht jeder Zeilenindex einem Basisvektorenindex und jeder Spaltenindex einem Nichtbasisvektorenindex, wie in der folgenden Darstellung:

$$
X = \begin{pmatrix} x_{12} & x_{13} & x_{15} & x_{16} \\ x_{42} & x_{43} & x_{45} & x_{46} \\ x_{72} & x_{73} & x_{75} & x_{76} \end{pmatrix} = \begin{pmatrix} 1 & \frac{3}{2} & \frac{1}{2} & 0 \\ 1 & -\frac{3}{4} & -\frac{1}{4} & \frac{1}{2} \\ -2 & 5 & 0 & -1 \end{pmatrix}.
$$

Damit ergeben sich die folgenden Hilfsgrößen *z<sup>j</sup>* für *j* = 2*,* 3*,* 5*,* 6 (die Indizes der Nichtbasisvektoren) mit den folgenden Werten:

$$
z_2 = c_1 x_{12} + c_4 x_{42} + c_7 x_{72} = (-3)1 + (-1)1 + 0(-2) = -4,
$$
  
\n
$$
z_3 = c_1 x_{13} + c_4 x_{43} + c_7 x_{73} = (-3) \frac{3}{2} + (-1)(-\frac{3}{4}) + 0 \cdot 5 = -\frac{15}{4},
$$
  
\n
$$
z_5 = c_1 x_{15} + c_4 x_{45} + c_7 x_{75} = (-3) \frac{1}{2} + (-1)(-\frac{1}{4}) + 0 \cdot 0 = -\frac{5}{4},
$$
  
\n
$$
z_6 = c_1 x_{16} + c_4 x_{46} + c_7 x_{76} = (-3)0 + (-1) \frac{1}{2} + 0 \cdot (-1) = -\frac{1}{2},
$$

und somit:

$$
z_2 - c_2 = -2,
$$
  
\n
$$
z_3 - c_3 = \frac{1}{4},
$$
  
\n
$$
z_5 - c_5 = -\frac{5}{4},
$$
  
\n
$$
z_6 - c_6 = -\frac{1}{2}.
$$

Damit erhalten wir das folgende Simplextableau:

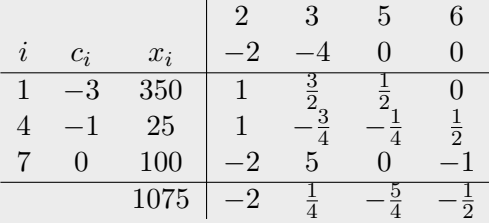

- 4. **Existieren Bewertungen**  $z_j c_j > 0$ ? Ja, nämlich für den Index  $k = 3$  mit  $z_k - c_k = \frac{1}{4} > 0$ . Gehe zu Schritt 6.
- 6. **Hauptspalte wählen:** Da die Spalte mit dem Index *k* = 3 die einzige ist, ist die Hauptspalte bestimmt.
- 7. **Überprüfen der Nichtnegativitätsbedingungen:** Für  $i = \{1, 7\}$  gilt  $x_{ik} > 0$ .
- 8. **Bestimmen von** *θ* **für die Hauptzeile und das Pivotelement:** Zur Bestimmung der Hauptzeile berechnen wir:

$$
\theta = \min_{x_{i3} > 0, i \in \{1, 4, 7\}} \left( \frac{x_i}{x_{i3}} \right) = \min \left\{ \frac{350}{\frac{3}{2}}, \frac{100}{5} \right\} = 20.
$$

Durch die Eindeutigkeit ist der Hauptzeilenindex  $l = 7$  und das Pivotelement  $x_{73} = 5$ .

#### 9. **Basistransformation:**

Wir betrachten nun folgendes Tableau:

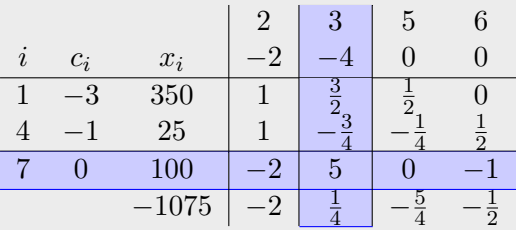

9.1 **Ersetze das Pivotelement durch seinen Kehrwert:** Dabei wird der Index der Hauptzeile mit dem Index der Hauptspalte getauscht.

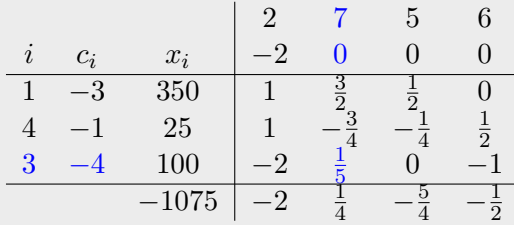

9.2 **Multipliziere die Hauptzeile mit diesem Kehrwert, einschließlich** *x<sup>l</sup>* **:**

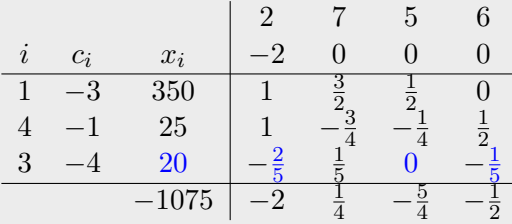

9.3 **Multipliziere die übrigen Elemente der Hauptspalte mit dem negativen Kehrwert:**

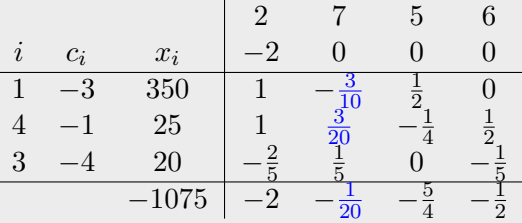

#### 9.4 **Die Elemente außerhalb der Hauptreihen werden gemäß der Rechteckregel angepasst:**

Als Beispiel wollen wir nun die neuen Einträge  $\hat{x}_1, \hat{x}_{12}, \hat{x}_{46}, \hat{z}_0$  und  $\hat{z}_2 - c_2$  berechnen. Zur Erinnerung:

$$
k = Hauptspaltenindex,
$$
  
\n
$$
l = Hauptzeilenindex,
$$
  
\n
$$
x_{lk} = Pivotelement,
$$
  
\n
$$
\hat{x}_i = x_i - \frac{x_l}{x_{lk}}x_{ik}, \quad i = 1, ..., m, \quad i \neq l,
$$
  
\n
$$
\hat{x}_{ij} = x_{ij} - \frac{x_{lj}}{x_{lk}}x_{ik}, \quad i = 1, ..., m, \quad i \neq k, \quad j = m+1, ..., n, \quad j \neq l,
$$
  
\n
$$
\hat{z}_0 = z_0 - \frac{x_l}{x_{lk}} \cdot (z_k - c_k),
$$
  
\n
$$
\hat{z}_j - c_j = (z_j - c_j) - \frac{x_{lj}}{x_{lk}} \cdot (z_k - c_k), \quad j = m+1, ..., n.
$$

Somit gilt:

$$
k = 3,
$$
  
\n
$$
l = 7,
$$
  
\n
$$
x_{lk} = 5,
$$
  
\n
$$
\hat{x}_1 = x_1 - \frac{x_7}{x_{73}} x_{13} = 350 - \frac{100}{5} \cdot \frac{3}{2} = 320,
$$
  
\n
$$
\hat{x}_{12} = x_{12} - \frac{x_{72}}{x_{73}} x_{13} = 1 - \frac{-2}{5} \cdot \frac{3}{2} = \frac{8}{5},
$$
  
\n
$$
\hat{x}_{46} = x_{46} - \frac{x_{76}}{x_{73}} x_{43} = \frac{1}{2} - \frac{-1}{5} \cdot -\frac{3}{4} = \frac{7}{20},
$$
  
\n
$$
\hat{z}_0 = z_0 - \frac{x_7}{x_{73}} \cdot (z_3 - c_3) = -1075 - \frac{100}{5} \cdot \frac{1}{4} = -1080,
$$
  
\n
$$
\hat{z}_2 - c_2 = (z_2 - c_2) - \frac{x_{72}}{x_{73}} \cdot (z_3 - c_3) = -2 - \frac{-2}{5} \cdot \frac{1}{4} = -\frac{19}{10}.
$$

Tun wir dies für alle Element, so erhalten wir:

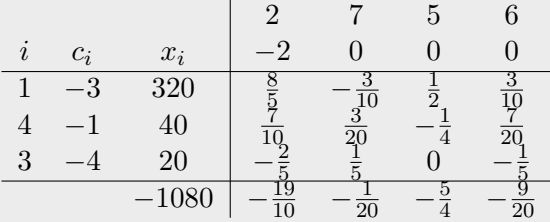

#### 10. **Zurück zu Schritt 4:**

Da in dem neuen Simplextableau alle Werte  $z_j - c_j < 0$  sind, für *j* ∈ {2,5,6,7}, wurde die einzige optimale Lösung gefunden:  $x = (320, 0, 20, 40, 0, 0, 0)^T$  und das Simplexverfahren wird beendet.

**Bemerkung 4.9 :** Wenn in einem Simplextableau mehrere Fälle auftreten, in denen *z*<sub>*j*</sub> − *c*<sub>*j*</sub> > 0 ist und gleichzeitig nur Koeffizienten  $x_{ij}$  ≤ 0 zu einer dieser Spalten gehören, resultiert daraus eine unbeschränkte Zielfunktion.

Betrachten wir nun ein weiteres Beispiel. In diesem möchten wir den Fall aufgreifen, den wir in der Einleitung des zweiten Kapitels erwähnt haben. Dabei handelt es sich um einen Fall, in dem eine entartete Ecke zu einem Basiswechsel führt.

<span id="page-36-0"></span>**Beispiel 4.10 :** In diesem Kontext betrachten wir folgendes lineares Programm:

$$
z = -x_1 \rightarrow \min!
$$
  
\n
$$
\begin{bmatrix} 1 & 1 & 1 & 0 \\ 4 & 1 & 0 & 1 \end{bmatrix} \begin{bmatrix} x_1 \\ x_2 \\ x_3 \\ x_4 \end{bmatrix} = \begin{bmatrix} 1 \\ 4 \end{bmatrix}
$$
  
\n
$$
x \geq 0.
$$

Es existiert eine zulässige Basislösung, die gleichzeitig als Optimum gilt, nämlich  $x = (1, 0, 0, 0)^T$ . Diese Lösung basiert auf den Basisvariablen  $x_1$  und  $x_2$ . Da  $x_2$  verschwindet, wird sie als ausgeartet betrachtet. Also gilt:

$$
A_B = \begin{bmatrix} 1 & 1 \\ 4 & 1 \end{bmatrix}, \quad A_N = \begin{bmatrix} 1 & 0 \\ 0 & 1 \end{bmatrix}.
$$

Das dazugehörige Simplextableau lautet:

$$
\begin{array}{c|ccccc}\n & & 3 & 4 \\
i & c_i & x_i & 0 & 0 \\
\hline\n1 & -1 & 1 & -\frac{1}{3} & \frac{1}{3} \\
2 & 0 & 0 & \frac{4}{3} & -\frac{1}{3} \\
 & & -1 & \frac{1}{3} & -\frac{1}{3}\n\end{array}
$$

An dieser Stelle informiert uns das Simplexverfahren noch nicht, dass das Optimum bereits erreicht ist. Gemäß des Simplexverfahren müsste anstelle von *x*<sup>2</sup> die Variable *x*<sup>3</sup> in die Basis aufgenommen werden. Dies führt zu folgendem Simplextableau:

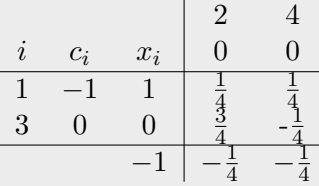

Nun erfüllt dieses Tableau das Optimalitätskriterium des Simplexverfahrens und der Algorithmus wird beendet. Das Optimum  $\mathbf{x} = (1, 0, 0, 0)^T$  wird durch diese beiden Simplextableaus repräsentiert, die jeweils eine verschiedene Darstellung der Basis aufweisen. Der Zielfunktionswert bleibt während des Simplexverfahrens unverändert, es erfolgt lediglich ein Wechsel der Basisvariable.

#### <span id="page-37-0"></span>**4.3 Implementierung des Simplexverfahrens**

Zum Abschluss dieser Arbeit wollen wir uns die Implementierung des Algorithmus in Python ansehen. Um zu verstehen, wie der Code ausgeführt wird, betrachten wir die Anwendung des Algorithmus auf die Beispiele [4.8,](#page-32-0) [4.10,](#page-36-0) [4.12](#page-38-0) und [4.13.](#page-39-0)

Es ist noch einmal anzumerken, dass der Algorithmus für Minimierungsprobleme entwickelt wurde, wie am Anfang von Kapitel 4.2 erwähnt. Allerdings kann der Algorithmus auch für Maximierungsprobleme genutzt werden, da jedes Maximierungsproblem in ein Minimierungsproblem umgewandelt werden kann. Es muss lediglich *z* auf −*z* gesetzt werden [\[HL01\]](#page-46-7).

<span id="page-37-1"></span>**Bemerkung 4.11 :** Es stellt sich die Frage, wie man eine erste zulässige Basislösung finden kann. Der einfachste Fall ist folgender: Wenn das Problem als Maximierungsproblem oder Minimierungsproblem gegeben ist:

$$
\min_{x \in \mathbb{R}^n} \{ z = c^T x : Ax \le b, x \ge 0 \}
$$

oder

$$
\max_{x \in \mathbb{R}^n} \{ z = c^T x : Ax \ge b, x \ge 0 \}
$$

und es gilt *b* ≥ 0, erhält man eine erste zulässige Basislösung durch Einführung der Schlupfvariablen. Diese lautet  $x = (0, \ldots, 0, b^T)^T$ .

Falls das Problem in der Form

$$
\min_{x \in \mathbb{R}^n} \{ z = c^T x : Ax = b, x \ge 0 \}
$$

oder

$$
\max_{x \in \mathbb{R}^n} \{ z = c^T x : Ax = b, x \ge 0 \}
$$

vorliegt, wird auf Kapitel 6 von Volker John verwiesen. Dort ist ein Schritt-für-Schritt-Vorgehen beschrieben [\[Joh07\]](#page-46-0).

Im Folgenden werden wir nicht nur den implementierten Algorithmus betrachten, sondern auch sehen, wie der Code auf drei Beispiele angewendet wird, um das Verständnis zu vertiefen. Dabei handelt es sich um die Beispiele [4.8](#page-32-0) und [4.10.](#page-36-0) Im ersten Beispiel sehen wir eine normale Situation, in der eine Lösung existiert, und in dem anderen Beispiel wird die Ausartung lediglich einen Basiswechsel am Optimum verursachen. Dies verdeutlicht, dass Ausartung zu Problemen führen kann, es jedoch nicht zwangsläufig muss. Des Weiteren schauen wir uns das Beispiel [4.12](#page-38-0) an, welches einen Fall einer nicht eindeutigen Basislösung demonstriert.

<span id="page-38-0"></span>**Beispiel 4.12 :** Betrachten wir nun das leicht angepasste Beispiel [2.5.](#page-11-1) Wir haben folgendes lineares Programm in 2. Normalform:

$$
z = -x_1 - x_2 \rightarrow \min !
$$
  
\n
$$
\begin{bmatrix} 1 & 2 & 1 & 0 & 0 \\ 2 & 1 & 0 & 1 & 0 \\ \frac{4}{3} & \frac{4}{3} & 0 & 0 & 1 \end{bmatrix} \begin{bmatrix} x_1 \\ x_2 \\ x_3 \\ x_4 \\ x_5 \end{bmatrix} = \begin{bmatrix} 4 \\ 5 \\ 3 \end{bmatrix}.
$$

Mit Bemerkung [4.11](#page-37-1) erhalten wir die erste zulässige Basislösung:  $x = (0, 0, 4, 5, 3)^T$ , mit den Basisvariablen *x*3, *x*<sup>4</sup> und *x*5, da die Matrix

$$
A_B = \begin{bmatrix} 1 & 0 & 0 \\ 0 & 1 & 0 \\ 0 & 0 & 1 \end{bmatrix}
$$

invertierbar ist. Damit erhalten wir folgendes Simplextableau:

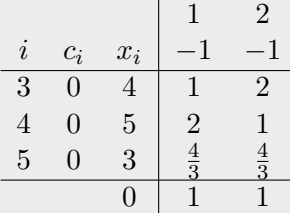

Da alle Bewertungen *z<sup>k</sup>* − *c<sup>k</sup> >* 0 sind und alle gleich groß sind, wählen wir die erste mit dem Index *k* = 1 als Hauptspalte. Zur Bestimmung der Hauptzeile bestimmen wir nun *θ* :

$$
\theta = \min_{x_{i1} > 0, i \in \{3, 4, 5\}} \left( \frac{x_i}{x_{i1}} \right) = \min \left\{ \frac{4}{1}, \frac{5}{2}, \frac{3}{4} \right\} = \frac{9}{4}.
$$

Durch die Eindeutigkeit ist der Hauptzeilenindex  $l = 5$  und das Pivotelement  $x_{51} = \frac{4}{3}$  $\frac{4}{3}$ . Führen wir nun die Basistransformation (Schritt 9.) durch, erhalten wir:

$$
\begin{array}{ccccc}\n & & 5 & 2 \\
i & c_i & x_i & 0 & -1 \\
\hline\n3 & 0 & \frac{7}{4} & -\frac{3}{4} & 1 \\
4 & 0 & \frac{1}{2} & -\frac{3}{2} & -1 \\
1 & -1 & \frac{9}{4} & \frac{3}{4} & 1 \\
& & -\frac{9}{4} & -\frac{3}{4} & 0\n\end{array}
$$

Da nun keine Bewertung mehr größer als null ist, kommen wir zum fünften Schritt.

Da nun nicht alle Bewertungen  $z_j - c_j < 0$ ,  $j = 2, 5$ , sind, da  $z_2 - c_2 = 0$  gilt, haben wir ein Optimum gefunden. Die Lösung  $x = (\frac{9}{4}, 0, \frac{7}{4})$  $\frac{7}{4}, \frac{1}{2}$  $(\frac{1}{2}, 0)^T$  mit  $z = -\frac{9}{4}$  $\frac{9}{4}$  ist jedoch nicht eindeutig, und das Simplexverfahren wird beendet.

Denn die Lösung  $x = (0, \frac{9}{4})$  $\frac{9}{4}, -\frac{1}{2}$  $\frac{1}{2}, \frac{11}{4}$  $\frac{11}{4}$ , 0)<sup>T</sup> mit  $z = -\frac{9}{4}$  $\frac{9}{4}$ , ist ebenfalls ein Optimum. <span id="page-39-0"></span>**Beispiel 4.13 :** Als letztes Beispiel in dieser Arbeit betrachten wir Beispiel 5.27 aus [\[Hoc17\]](#page-46-8). Dieses Beispiel zeigt, was passieren kann, wenn wir immer den *optimalsten Weg* durch die Eckpunkte suchen, indem wir *k* mit maximalen  $z_k - c_k < 0$  wählen. Es kann dabei vorkommen, dass der nächste Eckpunkt ein entarteter ist. Weiterhin sehen wir, dass ein Weg mit mit mehr Simplexschritten dennoch zu einem Optimum führen kann, indem die entartete Ecke gar nicht erst betreten wird.

Wir betrachten folgendes lineares Programm:

$$
z = \frac{3}{4}x_1 - 150x_2 + \frac{1}{50}x_3 - 6x_4 \to \max!
$$

$$
\begin{bmatrix} \frac{1}{4} & -60 & -\frac{1}{25} & 9\\ \frac{1}{2} & -90 & -\frac{1}{50} & 3\\ 0 & 0 & 1 & 0 \end{bmatrix} \begin{bmatrix} x_1\\ x_2\\ x_3\\ x_4 \end{bmatrix} \leq \begin{bmatrix} 0\\ 0\\ 1 \end{bmatrix}.
$$

Da wir das Programm als Minimierungsproblem benötigen, erhalten wir, wie am Anfang des Kapitels gezeigt:

$$
z = -\frac{3}{4}x_1 + 150x_2 - \frac{1}{50}x_3 + 6x_4 \rightarrow \min !
$$

$$
\begin{bmatrix} \frac{1}{4} & -60 & -\frac{1}{25} & 9\\ \frac{1}{2} & -90 & -\frac{1}{50} & 3\\ 0 & 0 & 1 & 0 \end{bmatrix} \begin{bmatrix} x_1\\ x_2\\ x_3\\ x_4 \end{bmatrix} \leq \begin{bmatrix} 0\\ 0\\ 1 \end{bmatrix}.
$$

Mit Hilfe von Schlupfvariablen erhalten wir dann die 2. Normalform:

$$
z = -\frac{3}{4}x_1 + 150x_2 - \frac{1}{50}x_3 + 6x_4 \rightarrow \min!
$$
  

$$
\begin{bmatrix} \frac{1}{4} & -60 & -\frac{1}{25} & 9 & 1 & 0 & 0 \\ \frac{1}{2} & -90 & -\frac{1}{50} & 3 & 0 & 1 & 0 \\ 0 & 0 & 1 & 0 & 0 & 0 & 1 \end{bmatrix} \begin{bmatrix} x_1 \\ x_2 \\ x_3 \\ x_4 \\ x_5 \\ x_6 \\ x_7 \end{bmatrix} = \begin{bmatrix} 0 \\ 0 \\ 1 \end{bmatrix}.
$$

Mit Bemerkung [4.11](#page-37-1) erhalten wir die erste zulässige ausgeartete Basislösung:  $x = (0, 0, 0, 0, 0, 0, 1)^T$ , mit den Basisvariablen  $x_5$ ,  $x_6$  und  $x_7$ , da die Matrix

$$
A_B = \begin{bmatrix} 1 & 0 & 0 \\ 0 & 1 & 0 \\ 0 & 0 & 1 \end{bmatrix}
$$

invertierbar ist, aber die Basisvariablen *x*<sup>5</sup> und *x*<sup>6</sup> ausfallen. Damit erhalten wir folgendes Simplextableau:

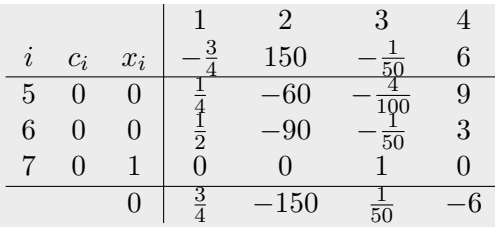

Der Index  $k = 1$  hat die größte Bewertung  $z_k − c_k > 0$  und ist somit unsere Hauptspalte. Zur Bestimmung der Hauptzeile bestimmen wir nun *θ* :

$$
\theta = \min_{x_{i1} > 0, i \in \{5, 6, 7\}} \left( \frac{x_i}{x_{i1}} \right) = \min \left\{ \frac{0}{\frac{1}{4}}, \frac{0}{\frac{1}{2}} \right\} = 0.
$$

Damit ist unsere Hauptzeile nicht eindeutig und wir gehen zu Schritt 6. zurück und wählen *k* = 3 als nächste Hauptspalte.

Zur Bestimmung der Hauptzeile bestimmen wir nun *θ* :

$$
\theta = \min_{x_{i3} > 0, i \in \{5, 6, 7\}} \left( \frac{x_i}{x_{i3}} \right) = \min \left\{ \frac{1}{1} \right\} = 1.
$$

Daher ist der Hauptzeilenindex  $l = 7$  und das Pivotelement  $x_{73} = 1$ . Führen wir nun die Basistransformation (Schritt 9.) durch, erhalten wir:

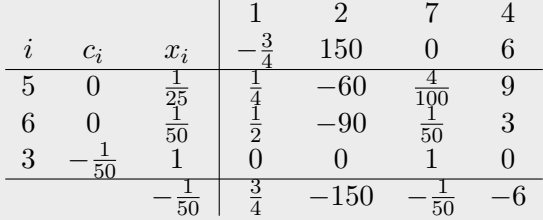

Der Index *k* = 1 hat nun wieder die größte Bewertung *z<sup>k</sup>* − *c<sup>k</sup> >* 0 und ist somit unsere Hauptspalte. Zur Bestimmung der Hauptzeile bestimmen wir nun *θ* :

$$
\theta = \min_{x_{i1} > 0, i \in \{5, 6, 3\}} \left( \frac{x_i}{x_{i1}} \right) = \min \left\{ \frac{\frac{1}{25}}{\frac{1}{4}}, \frac{\frac{1}{50}}{\frac{1}{2}} \right\} = \frac{1}{25}.
$$

Daher ist der Hauptzeilenindex  $l = 6$  und das Pivotelement  $x_{61} = \frac{1}{2}$  $\frac{1}{2}$ . Führen wir nun die Basistransformation (Schritt 9.) durch, erhalten wir:

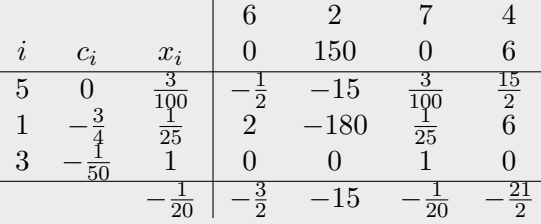

Da in dem neuen Simplextableau alle Werte *z<sup>j</sup>* −*c<sup>j</sup> <* 0 für *j* ∈ {2*,* 4*,* 6*,* 7} sind, wurde die einzige optimale Lösung gefunden:  $x = (\frac{1}{25}, 0, 1, 0, \frac{3}{100}, 0, 0)^T$  und das Simplexverfahren wird beendet.

Im Folgenden erfolgt die Implementierung des Algorithmus. In den ersten 40 Zeilen des Codes finden sich die Beispiele [4.8,](#page-32-0) [4.10,](#page-36-0) [4.12](#page-38-0) und [4.13.](#page-39-0) Diese können nacheinander auskommentiert und getestet werden.

```
1 import numpy as np
2 # Das lineare Programm wird in Matrixform übergeben.
3
4 # Beispiel 4.8
5 \text{ } c = [-3, -2, -4, -1]6 \text{ A} = \begin{bmatrix} 2, 2, 3, 0 \end{bmatrix}[1,3,0,2]8 [1,1,5,2]]
9 \text{ b} = [700, 400, 500]10 basis=[[1,4,7],[350,25,100]]
11 # Lösung: x = [320, 0, 20, 40, 0, 0, 0]
12
13 - ^{\circ} ^{\circ} ^{\circ} ^{\circ} ^{\circ}14 # Beispiel 4.10
15 \text{ } c = [-1,0]16 A=[1,1],17 [4,1]]
18 b=[1, 4]19 basis=[[1,2],[1,0]]
20 # Lösung: x = basis[1], da lediglich ein Basiswechsel Auftritt
21 """"
22 """"
23 # Beispiel 4.12
24 \text{ } c = [-1, -1]25 \text{ A} = [[1,2],26 [2,1],
27 [4/3,4/3]]
28 \text{ b} = [4, 5, 3]29 basis=[[3,4,5],[4,5,3]]
30 # Das Optimum ist nicht eindeutig. Ein mögliches Optimum ist: x=[9/4,0,7/4,1/2].
31 " """
32 """"
33 # Beispiel 4.13
34 \text{ } c = \left[ -3/4, 150, -1/50, 6 \right]35 \text{ A} = \left[ \left[ \frac{1}{4}, -60, -1/25, 9 \right] \right]36 [1/2,-90,-1/50,3],
37 [0,0,1,0]]
38 \text{ b} = [0, 0, 1]39 basis=[[5,6,7],[0,0,1]]
40 # Lösung: x = [1/25, 0, 1, 0, 3/100, 0, 0]
41 """"
42 def simplexverfahren(A, b, c, basis):
43 """""
44 Das Simplexverfahren zur Lösung eines linearen Programms in 2. Normalform.
45 Das Problem wird in Minimierungsform übergeben, nicht in 2. Normalform.
46 Die erste zulässige Basislösung jedoch, kann bereits Indizes der
           Schlupfvariablen aufweisen, diese müssen mit übergeben werden. Siehe
           obige Beispiele.
47 :A: Matrix der Koeffizienten des linearen Programms
48 :b: Vektor der rechten Seite des linearen Programms
49 :c: Vektor der Koeffizienten der Zielfunktion, es müssen alle nicht
           Schlupfvariablen übergeben werden
50 :basis: Eine Liste von 2 Listen.Die erste Liste enthält die Indizes der
           Basisvariablen der ersten zulässigen
51 Basislösung, während die zweite Liste die Werte dieser Basisvariablen in der
           ersten zulässigen Basislösung enthält.
```

```
52 :return: Lösung des linearen Programms (falls vorhanden, ansonsten den Grund,
          warum das Verfahren terminiert.)
53 """""
54 # 1. Normalform des linearen Programms herstellen:
55 \text{ m}_0 = \text{len}(A)56 \qquad n_0 = len(A[0])57
58 for i in range(m 0):
59 A[i] += [0] * m_060 A[i][n_0 + i] = 161 c += [0] * m_0
62
63 # 2. Erste zulässige Basislösung angeben:
64 # Wird mit der Funktion übergeben.
65 # Indizes der Basislösung an die Indizierung von Python anpassen.
66 basis[0] = [x - 1 for x in basis[0]]
67
68 # Prüft ob die gegeben Basislösung auch eine ist:
69 x_0 = [0] * (n_0 + m_0)70 for i in range(m_0):
71 x_0[basis[0][i]] = basis[1][i]72
73 if not np.array_equal(np.array(A).dot(x_0), np.array(b)):
74 raise Exception('Die gegeben Basislösung ist nicht zulässig.')
75
76 # 3. Simplextableau erstellen:
77 # Koeffizientenmatrix der Basisvektoren
78 basis_vektoren = np.array([[row[_] for _ in basis[0]] for row in A])
79
80 nichtbasis_index = [i for i in range(len(A[0])) if i not in basis[0]]
81
82 # Koeffizientenmatrix der Nichtbasisvektoren
83 nichtbasis_vektoren = np.array([[row[_] for _ in nichtbasis_index] for row in
          A])
84
85 # Berechnung von X
86 X = np.linalg.inv(basis_vektoren).dot(nichtbasis_vektoren)
87
88 # c i mit Index der Basisvariablen
89 basisc = [c[] for in basis[0]]90
91 # c_i mit Index der Nichtbasisvariablen
92 nichtbasisc = [c[] for in nichtbasis_index]9394 \qquad m = len(X)95 n = len(X[0])96
97 # Berechnung der Hilfsgrößen z_j
98 z = [0] * (len(nichtbasis_index))99 for j in range(n):
100 z[j] = \text{sum}(\text{basis}[i] * X[i][j]) for i in range(m)) - nichtbasisc[j]
101
102 # Kosten der ersten zulässigen Basislösung
103 z = 0 = sum(basisc[i] * basis[1][i] for i in range(len(basisc)))
104
105
```
 """"" Tableau **| nichtbasis\_index | nichtbasisc** | nichtbasisc | nichtbasisc | nichtbasisc | nichtbasisc | nichtbasisc | nichtbasisc | nichtbasisc | nichtbasisc | nichtbasisc | nichtbasisc | nichtbasisc | nichtbasisc | nichtbasisc | nichtbasisc | nich |---------------------- |basis[0] | basisc | basis[1]|  $\overline{X}$  -----------------------------|----------------------  $\mathbf{z}$   $\mathbf{0}$   $\mathbf{z}$  """" 116  $\#$  4. Existieren Bewertungen z\_j - c\_j > 0? # Um auf Entartung zu prüfen und diese eventuell zu umgehen, merken wir uns initial die Spalten, die für eine Hauptspalte infrage kommen. 118 Hauptspalten= list(range(n)) 120 while any  $(z_j > 0$  for  $z_j$  in  $z)$ : **# 6. Hauptspalte wählen:**  Hauptspalte = max(Hauptspalten, key=lambda j: z[j]) # 7. Überprüfen der Nichtnegativitätsbedingungen: 125 if all(X[i][Hauptspalte]  $\leq 0$  for i in range(m)): raise Exception("Das lineare Programm ist unbeschränkt.") # 8. Bestimmen von theta für die Hauptzeile und das Pivotelement und Ü berprüfung auf Entartung, durch Eindeutigkeit: 129 theta =  $[basis[1][i] / X[i]$ [Hauptspalte] if  $X[i]$ [Hauptspalte] > 0 else float('inf') for i in range(m)] **if not theta: raise Exception** ("Es existiert keine optimale Lösung.") else: min\_theta =  $min(inttheta)$  count = theta.count(min\_theta) **# Berechnung des Hauptzeilenindex, falls theta eindeutig ist**  if count  $== 1$ : **Hauptzeile = min(range(m), key=lambda i: theta[i])**  # Falls wir keine positiven z\_j - c\_j mehr haben, dann war der vorherige Eckpunkt ein entarteter **elif** z[Hauptspalte]<=0: raise Exception("Es liegt ein entarteter Eckpunkt vor. Wir befinden uns in einem Basiszyklus.") # Entfernung des derzeitigen entarteten Eckpunkts, falls noch Punkte vorhanden sind elif len(Hauptspalten)>0: 146 del Hauptspalten[Hauptspalte] 147 continue # Falls nicht, dann kommen wir um dem entarteten Eckpunkt nicht herum und melden einen Fehler else: raise Exception("Es liegt ein entarteter Eckpunkt vor. Wir befinden uns in einem Basiszyklus.") 

```
154 # Initialisieren der neuen möglichen Hauptspalten für die nächste Iteration
155 Hauptspalten = list(range(n))
156 # 9.4 Die Elemente außerhalb der Hauptreihe werden gemäß der Rechteckregel
           angepasst
157 # Wird im Code vorgezogen, da die alten Elemente benötigt werden.
158 pivot = X[Hauptzeile][Hauptspalte]
159 z_0 = z_0 - (basis[1] [Hauptzeile] / pivot) * z [Hauptspalte]160
161 for j in range(n):
162 if j == Hauptspalte:
163 continue
164 z[j] = z[j] - (X[Hauptzeile][j] / pivot) * z[Hauptspalte]
165
166 for i in range(m):
167 if i == Hauptzeile:
168 continue
169 basis[1][i] = basis[1][i] - (basis[1][Hauptzeile] / pivot) *
              X[i][Hauptspalte]
170 for j in range(n):
171 if j == Hauptspalte:
172 continue
173
X[i][j] = X[i][j] - (X[Hauptzeile][j] / pivot) * X[i][Hauptspalte]175
176 # 9. Basistransformation:
177 # 9.1 Ersetze das Pivotelement durch seinen Kehrwert:
178 X[Hauptzeile][Hauptspalte] = 1 / X[Hauptzeile][Hauptspalte]
179 pivot = X[Hauptzeile] [Hauptspalte]
180
181 # 9.2 Multipliziere die Hauptzeile mit diesem Kehrwert, einschließlich x_l:
182 for i in range(m):
183 if i == Hauptzeile:
184 basis[1][i] = basis[1][i] * pivot
185 for j in range(n):
186 if j == Hauptspalte:
187 continue
188 X[i][j] = X[i][j] * pivot189
190 # 9.3 Multipliziere die übrigen Elemente der Hauptspalte mit dem negativen
           Kehrwert:
191 for j in range(n):
192 if j == Hauptspalte:
193 z[j] = z[j] * -pivot
194 for i in range(m):
195 if i == Hauptzeile:
196 continue
197 X[i][j] = X[i][j] * -pivot198
199 # Basiswechsel
200 basis hauptzeile alt = basis[0][Hauptzeile]
201 basis[0][Hauptzeile] = nichtbasis index[Hauptspalte]
202 nichtbasis_index[Hauptspalte] = basis_hauptzeile_alt
203
204 nichtbasisc_Hauptspalte_alt = nichtbasisc[Hauptspalte]
205 nichtbasisc[Hauptspalte] = basisc[Hauptzeile]
206 basisc[Hauptzeile] = nichtbasisc_Hauptspalte_alt
```

```
208 # 5. Sind alle Bewertungen z_j - c_j < 0?
209 if any(z_j == 0 for z_j in z):
210 x = [0] * (n_0 + m_0)211
212 for i in range(m):
213 x[basis[0][i]] = basis[1][i]214
215 print('Das Optimum ist nicht eindeutig. Ein mögliches Optimum ist: ', )
216 return x
217
218 # Ausgabe des Lösungsvektors, falls das Optimum gefunden wurde.
219 x = [0] * (n_0 + m_0)220
221 for i in range(m):
\text{yz22} x[basis[0][i]] = basis[1][i]
223
224 return x
225
226 print(simplexverfahren(A, b, c, basis))
```
## **Literatur**

- <span id="page-46-2"></span>[Brø83] Arne Brøndsted. *An introduction to convex polytopes / Arne Brøndsted.* eng. Graduate texts in mathematics 90. New York u.a: Springer, 1983.
- <span id="page-46-4"></span>[BT97] Dimitris Bertsimas und John N. Tsitsiklis. *Introduction to Linear Optimization*. Athena Scientific Series in Optimization and Neural Computation. Athena Scientific, 1997.
- <span id="page-46-6"></span>[CG13] Frédérico Della Croce und Andrea Grosso. "Simplex Algorithms for Linear Programming". In: *Concepts of Combinatorial Optimization*. John Wiley Sons, Inc, 2013.
- <span id="page-46-1"></span>[Düc21] Werner Dück. "Theorie und Lösungsalgorithmus der Simplexmethode". ger. In: *Numerische Methoden der Wirtschaftsmathematik, II*. Bd. 18. Berlin, Boston: De Gruyter, 2021.
- <span id="page-46-7"></span>[HL01] Frederick S Hillier und Gerald J Lieberman. *Introduction to Operations Research*. McGraw-Hill Education, 2001.
- <span id="page-46-8"></span>[Hoc17] Winfried Hochstättler. *Lineare Optimierung*. Springer, 2017.
- <span id="page-46-0"></span>[Joh07] Volker John. *Mathematische Optimierung*. FU Skript, 2007.
- <span id="page-46-3"></span>[Jun15] Dieter Jungnickel. *Optimierungsmethoden: Eine Einführung*. ger. 3., neu bearb. Aufl. 2015. Springer-Lehrbuch. Berlin, Heidelberg: Springer Berlin Heidelberg, 2015.
- <span id="page-46-5"></span>[Sch13] Rolf Schneider. *Convex Bodies: The Brunn–Minkowski Theory*. eng. Bd. 151. Encyclopedia of mathematics and its applications. New York: Cambridge University Press, 2013.

## **Abbildungsverzeichnis**

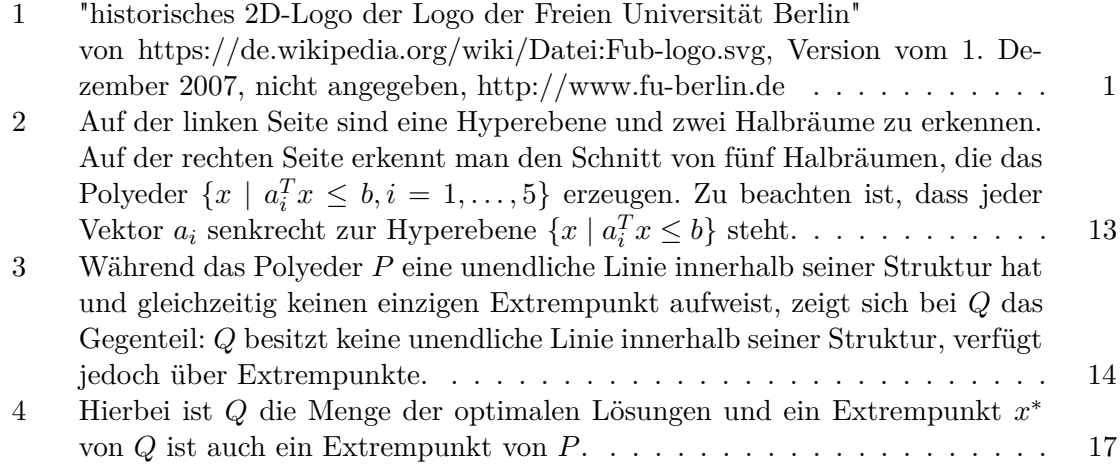